#### CPSC 340: Machine Learning and Data Mining

Convolutions Fall 2022

#### Last Time: Feature Engineering

- We discussed feature engineering:
	- Designing a set of features to achieve good performance on a problem.
- We discussed various issues:
	- Feature aggregation/discretization to address coupon counting.
	- Feature scaling to address features of different scales.
	- Non-linear transforms to make relationships more linear.
- We started discussing feature engineering on text data:
	- Bag of words:
		- Loses a LOT of information.
		- But let's us learn fast if word order isn't that relevant.
	- Trigrams ("sets of 3 adjacent words"):
		- Captures local context of a word.
		- But requires collecting a lot of coupons: 3<sup>(number of words)</sup>.

#### Text Example 3: Part of Speech (POS) Tagging

- Consider problem of finding the verb in a sentence:
	- "The 340 students jumped at the chance to hear about POS features."
- Part of speech (POS) tagging is the problem of labeling all words.
	- >40 common syntactic POS tags.
	- Current systems have ~97% accuracy on standard ("clean") test sets.
	- You can achieve this by applying a "word-level" classifier to each word.
		- That independently classifies each word with one of the 40 tags.
- What features of a word should we use for POS tagging?

#### POS Features

- Regularized multi-class logistic regression with these features gives ~97% accuracy:
	- Categorical features whose domain is all words ("lexical" features):
		- The word (e.g., "jumped" is usually a verb).
		- The previous word (e.g., "he" hit vs. "a" hit).
		- The previous previous word.
		- The next word.
		- The next next word.
	- Categorical features whose domain is combinations of letters ("stem" features):
		- Prefix of length 1 ("what letter does the word start with?")
		- Prefix of length 2.
		- Prefix of length 3.
		- Prefix of length 4 ("does it start with JUMP?")
		- Suffix of length 1.
		- Suffix of length 2.
		- Suffix of length 3 ("does it end in ING?")
		- Suffix of length 4.
	- Binary features ("shape" features):
		- Does word contain a number?
		- Does word contain a capital?
		- Does word contain a hyphen?
- Total number of features: ~2 million (same accuracy with ~10 thousand using L1-regularization).

#### Ordinal Features

• Categorical features with an ordering are called ordinal features.

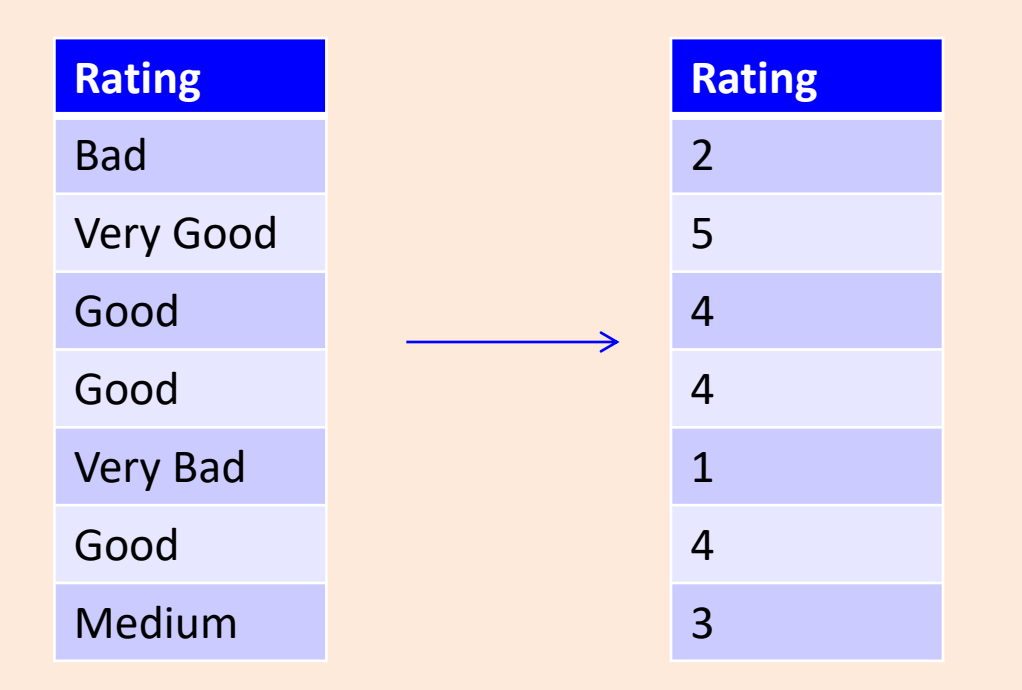

- If using decision trees, makes sense to replace with numbers.
	- Captures ordering between the ratings.
	- A rule like (rating ≥ 3) means (rating ≥ Good), which make sense.

#### Ordinal Features

- With linear models, "convert to number" assumes ratings are equally spaced.
	- "Bad" and "Medium" distance is similar to "Good" and "Very Good" distance.
- One alternative that preserves ordering with binary features:

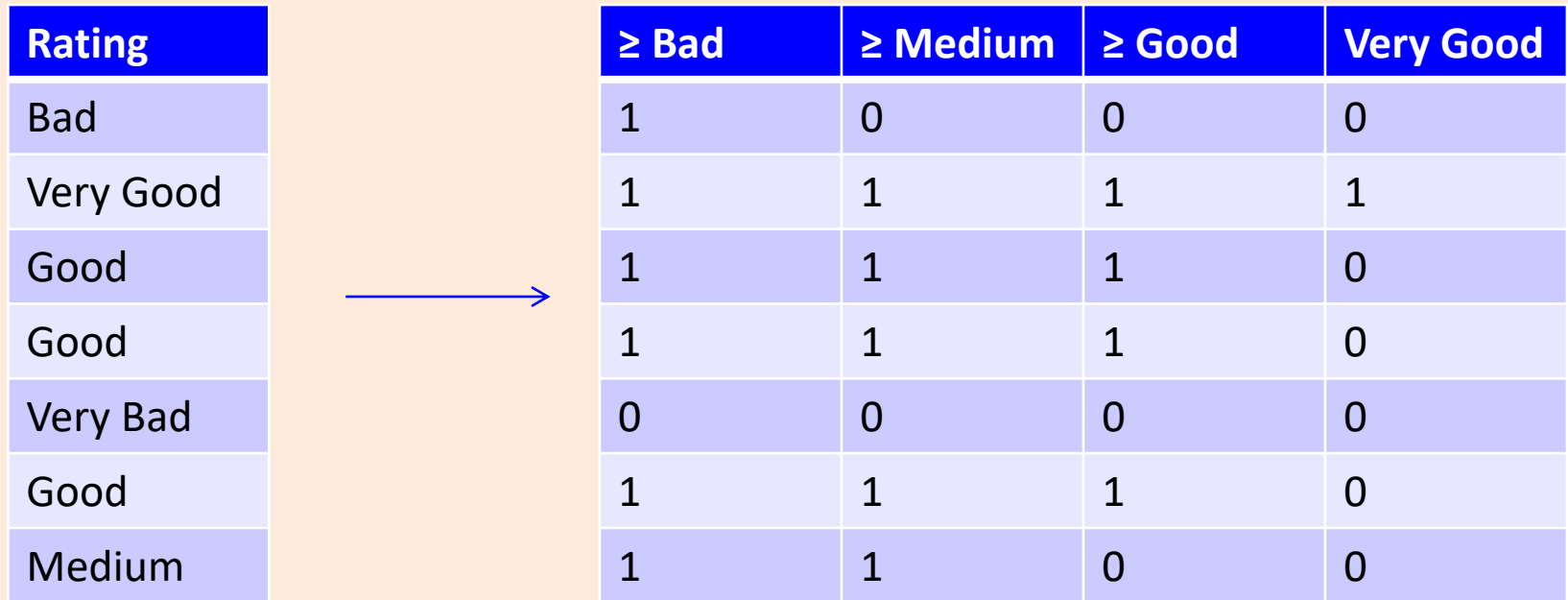

- Regression weight  $w_{\text{medium}}$  represents:
	- "How much medium changes prediction over bad".
- Bonus slides discuss "cyclic" features like "time of day".

#### Next Topic: Personalized Features

### Motivation: "Personalized" Important E-mails

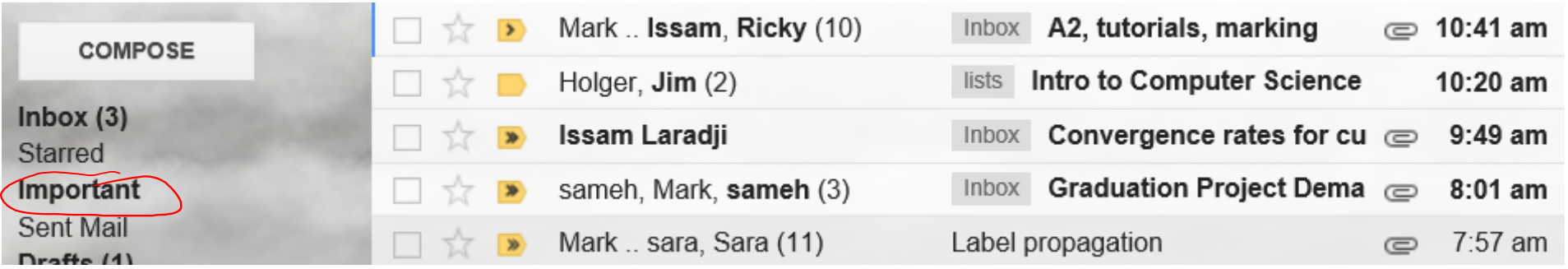

- Features: bag of words, trigrams, regular expressions, and so on.
- There might be some "globally" important messages:
	- "This is your mother, something terrible happened, give me a call ASAP."
- But your "important" message may be unimportant to others.
	- Similar for spam: "spam" for one user could be "not spam" for another.

#### "Global" and "Local" Features

• Consider the following weird feature transformation:

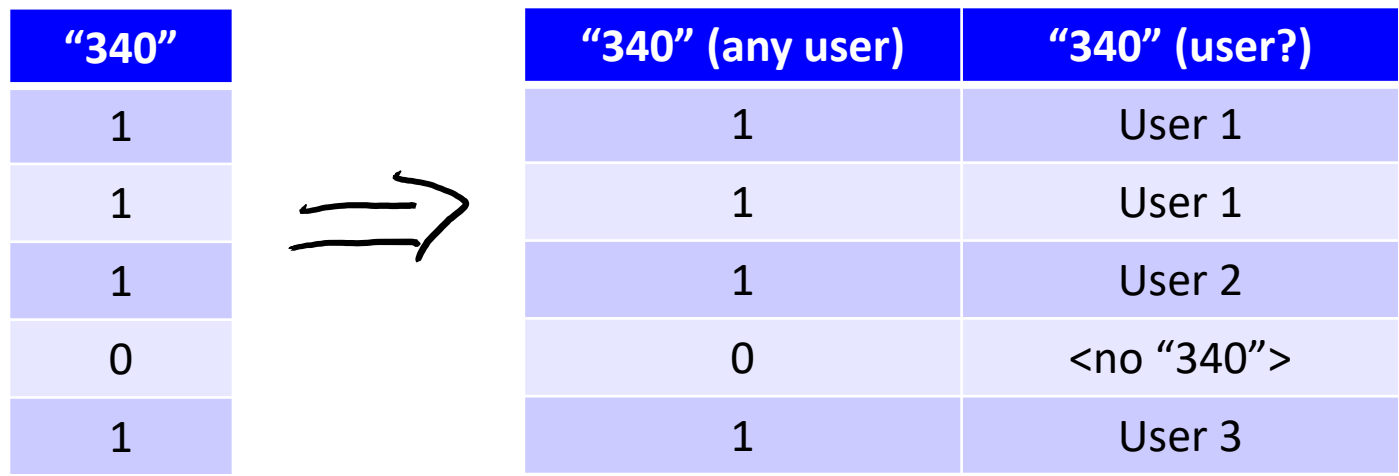

- First feature: did "340" appear in this e-mail?
- Second feature: if "340" appeared in this e-mail, who was it addressed to?
- First feature will increase/decrease importance of "340" for every user (including new users).
- Second (categorical feature) increases/decreases importance of "340" for a specific user.
	- Lets us learn more about specific users where we have a lot of data

#### "Global" and "Local" Features

• Recall we usually represent categorical features using "1 of k" binaries:

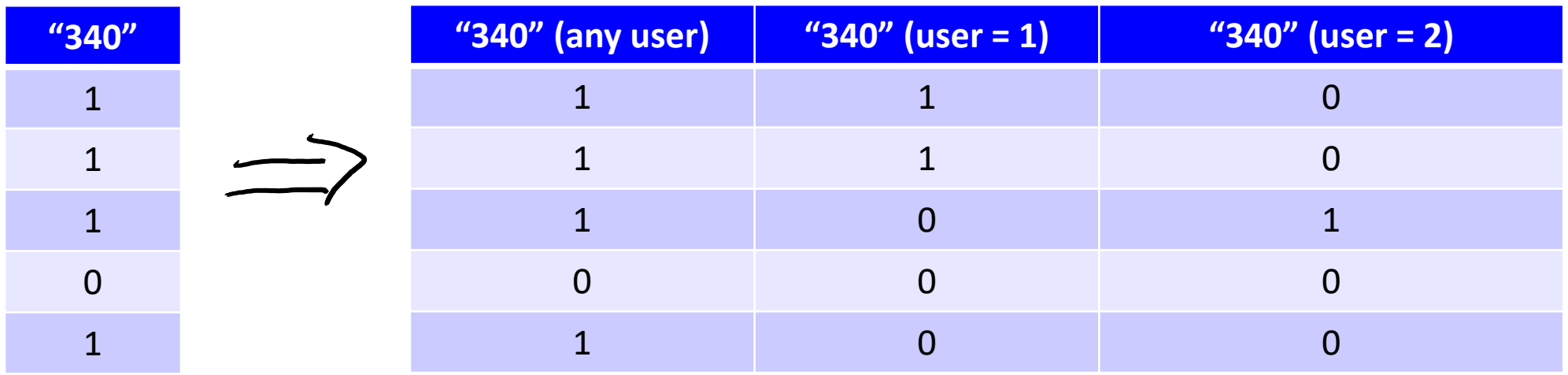

- First feature "moves the line up" for all users.
- Second feature "moves the line up" when the e-mail is to user 1.
- Third feature "moves the line up" when the e-mail is to user 2.

#### The Big Global/Local Feature Table for E-mails

• Each row is one e-mail (there are lots of rows):

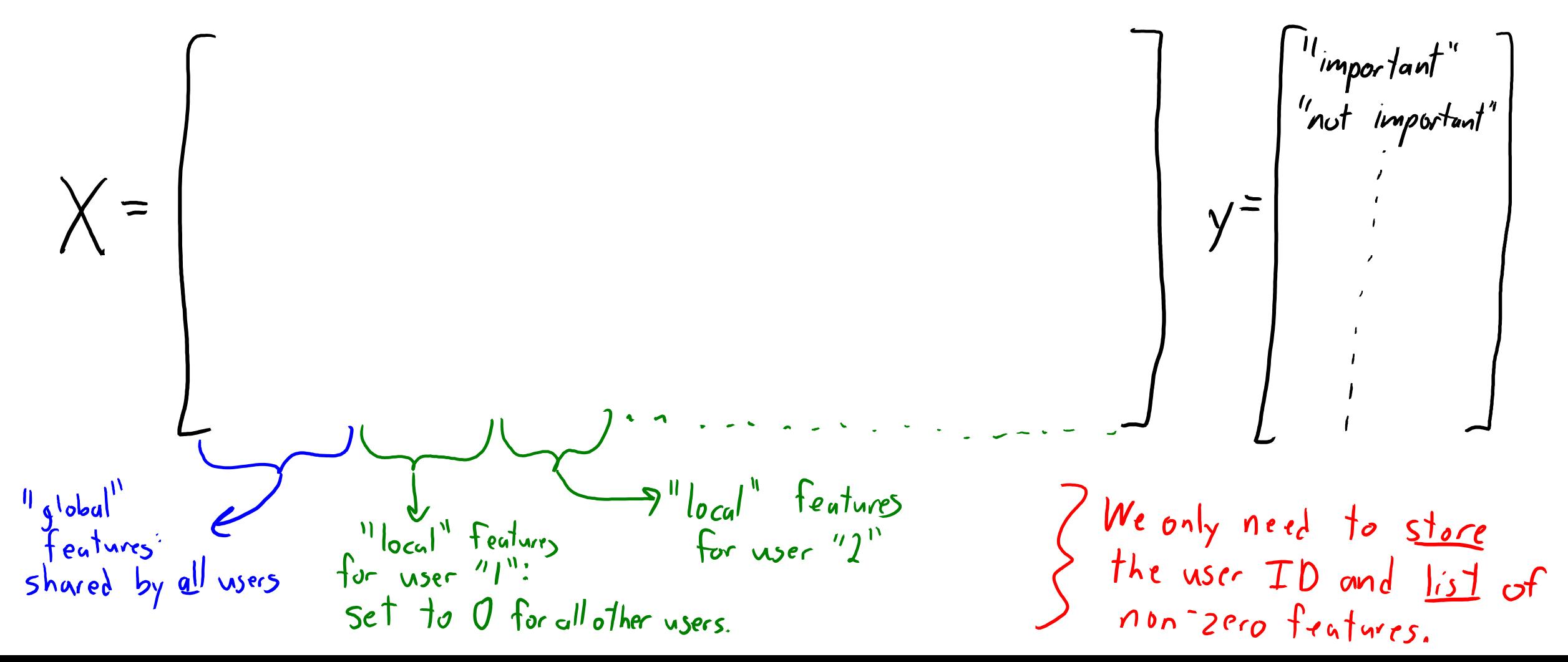

### Predicting Importance of E-mail For New User

- Consider a new user:
	- We start out with no information about them.
	- So we use global features to predict what is important to a generic user.

$$
\hat{y}_i = \text{Sign}(w_g^T x_{ig})
$$
 , features/weights shared  
across users.

- Weights on local/user features are initialized to zero.
- With more data, update global features and user's local features:
	- Local features make prediction *personalized*.

$$
f_{ii} = sign(w_{j}^{T}x_{ig} + w_{u}^{T}x_{iu})
$$

- $-$  What is important to *this* use
- G-mail system: classification with logistic regression.
	- Trained with a variant of stochastic gradient descent (later).

#### Next Topic: Convolutions

#### Motivation: Automatic Brain Tumor Segmentation

• Task: labeling tumors and normal tissue in multi-modal MRI data.

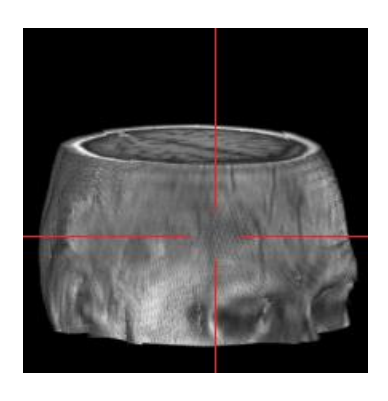

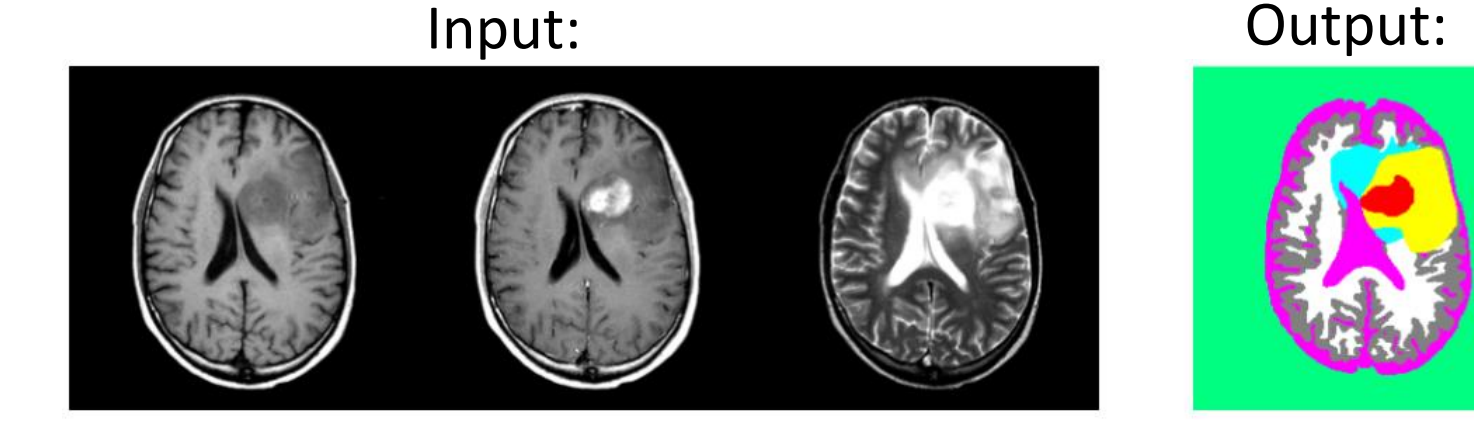

- Applications:
	- Radiation therapy target planning, quantifying treatment responses.
	- Mining growth patterns, image-guided surgery.
- Challenges:
	- Variety of tumor appearances, similarity to normal tissue.
	- Grumbly scientist to me in 2003: "you are never going to solve this problem."

#### Naïve Voxel-Level Classifier

- We could treat classifying a voxel as supervised learning:
	- Standard representation of image: each pixel gets "intensity" between 0 and 255.

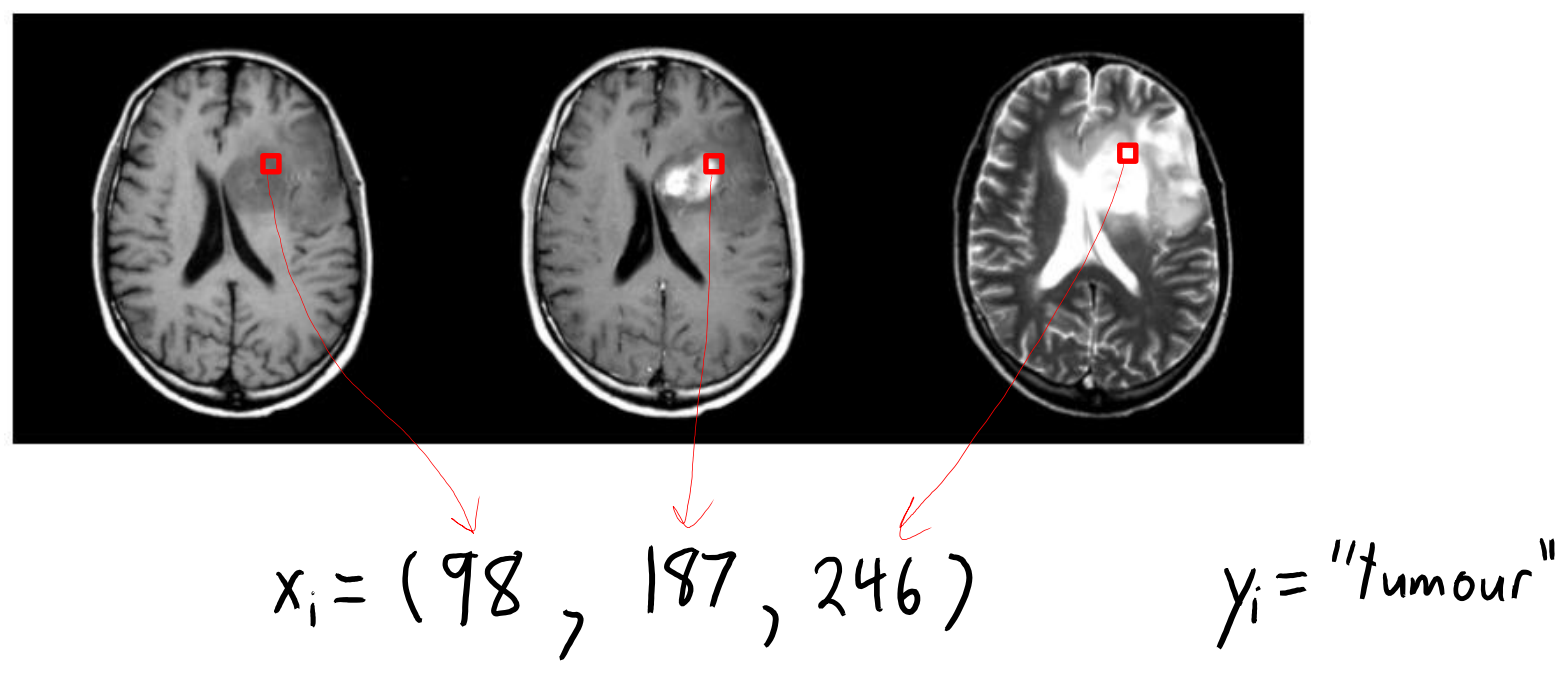

- We can formulate predicting  $y_i$  given  $x_i$  as supervised learning.
- But it does not work at all with these features.

#### Need to Summarize Local Context

- The individual pixel intensity values are almost meaningless:
	- The same x<sub>i</sub> could lead to different y<sub>i</sub>.

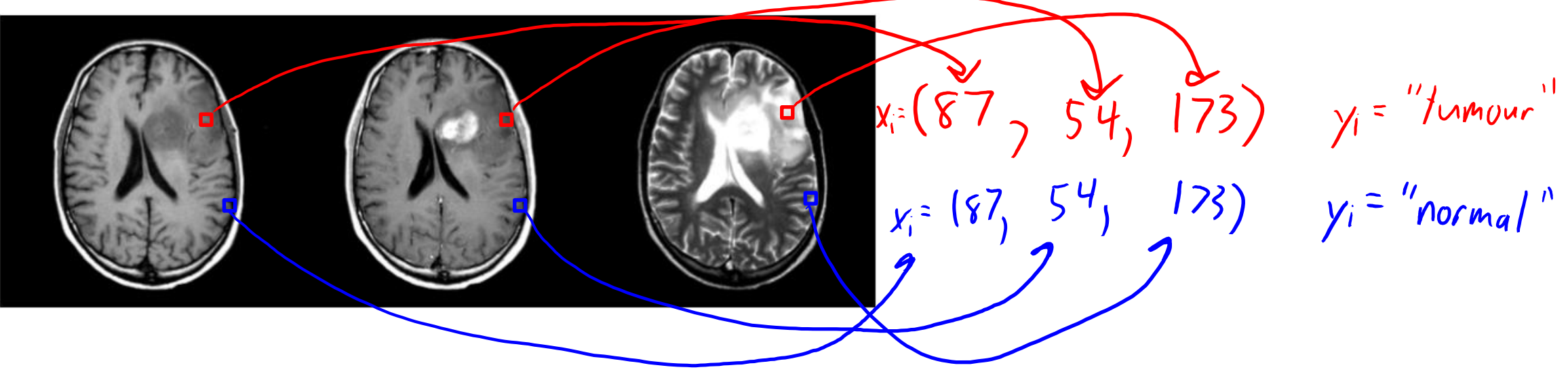

- Intensities not standardized.
- Non-trivial overlap in signal for different tissue types.
- "Partial volume" effects at boundaries of tissue types.

#### Need to Summarize Local Context

• We need to represent the "context" of the pixel (what is around it).

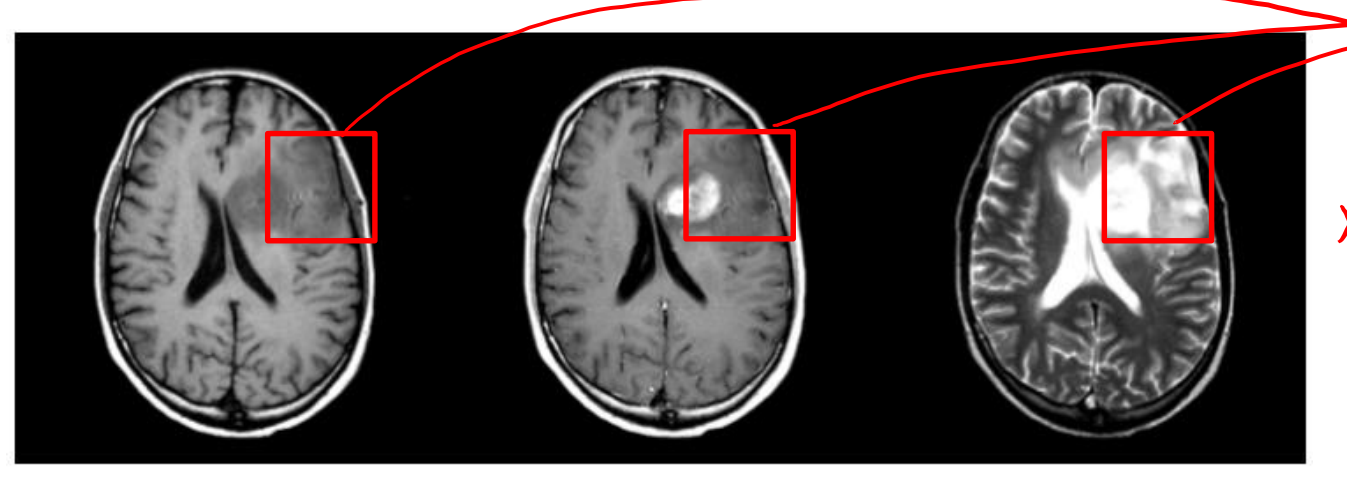

- Include all the values of neighbouring pixels as extra features?
	- Run into coupon collection problems: requires lots of data to find patterns.
- Measure neighbourhood summary statistics (mean, variance, histogram)?
	- Variation on bag of words problem: loses spatial information present in voxels.
- Standard approach uses convolutions to represent neighbourhood.

#### Example: Measuring "brightness" of an Area

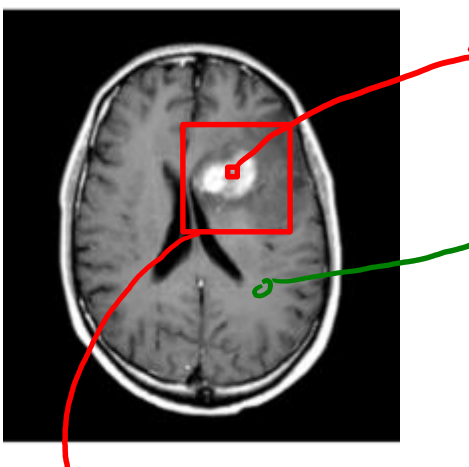

- This pixel is in a "bright" area of the image, which reflects "bleeding" of tumour. - But the actual numeric intensity value of the pixel is the same as in darker "gray matter" areas.
	- I want a feature saying "this pixel is in a bright area of the image". - This will us help identify that it's a tumour pixel.

Obvious way to measure brightness in area: take average pixel intensity in "neighbourhood".

 $Z = \frac{1}{|ne|} \sum_{k \in nei} X_k$   $\begin{cases}$  new frature is average

- Applying this "averaging" to every pixel gives a new image:
- We can use "pixel value in new image" as a new feature.
	- New feature helps identify if pixel is in a "bright" area.

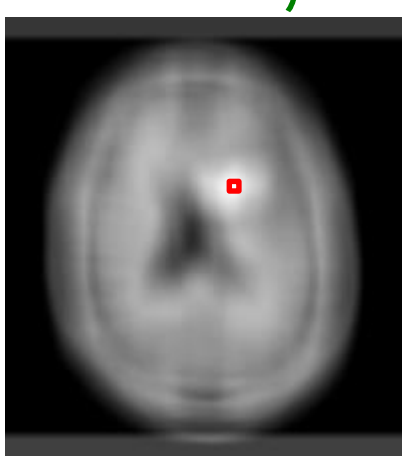

#### The annoying thing about squares

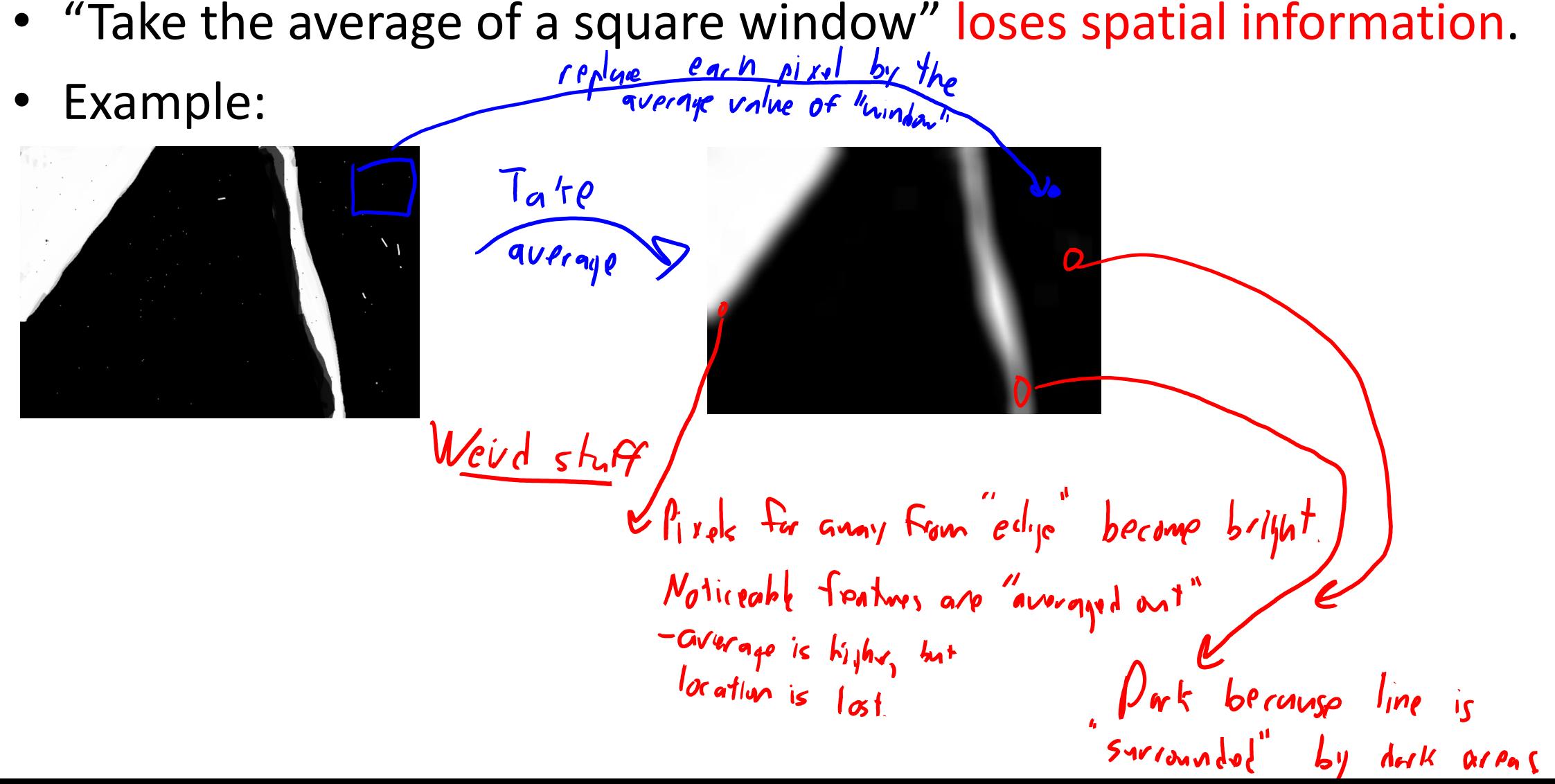

#### Fixing the "square" issues

- Consider instead "blurring" the image.
	- Gets rid of "local" noise, but better preserves spatial information.

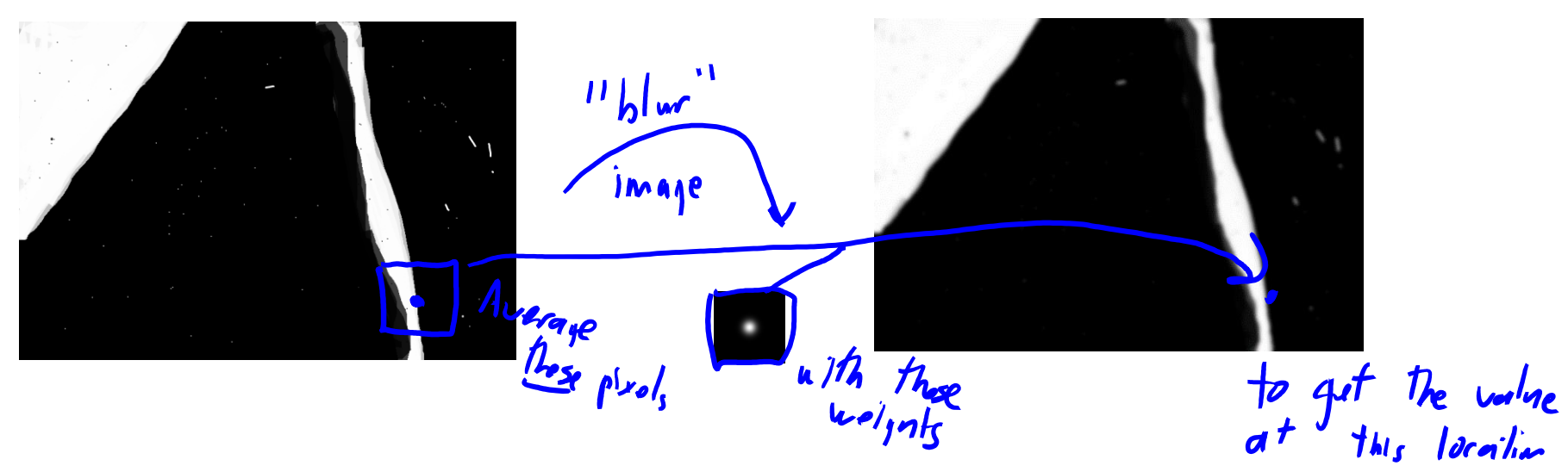

- How do you "blur"?
	- Take weighted average of window, putting more "weight" on "close" pixels:

$$
z = \sum_{k \in n_{\text{e}}} w_{k} x_{k}
$$
\nwhere  $z = \sum_{k \in n_{\text{e}}} w_{k} x_{k}$  is special case when all pials get equal weight?

#### Fixing the "square" issues

- Another neat thing we can do: use negative weights.
	- These features can describe "differences" across space.<br>
	Signed" image: gray is 0

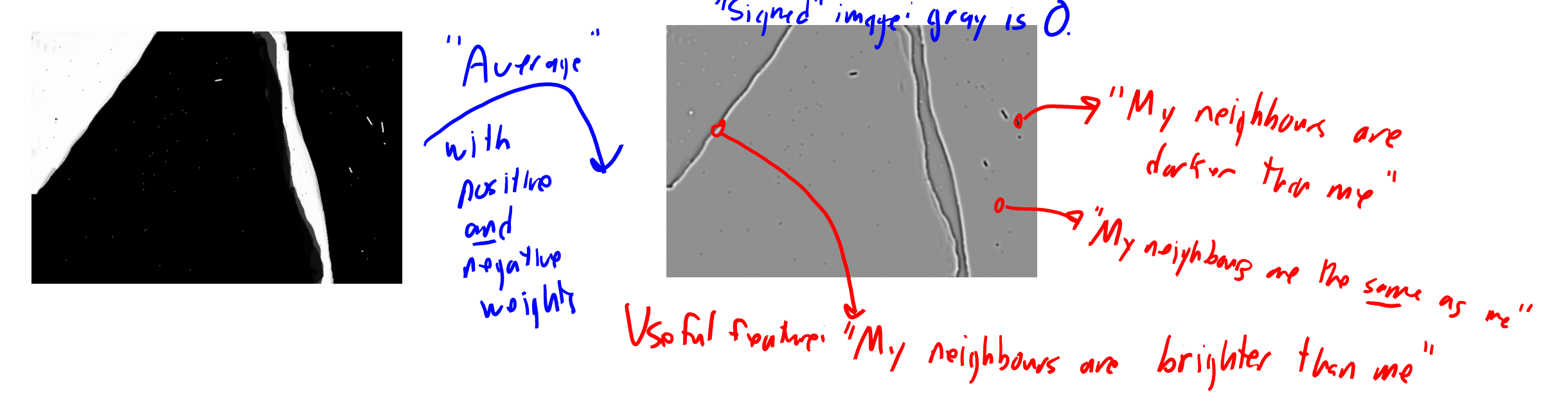

• These "weighted averages of neighbours" are called "convolutions". – I think of convolutions as the "words" that make up image regions.

#### Convolutions: Big Picture

- How do you use convolutions to get features?
	- Apply several different convolutions to your image.
	- Each convolution gives a different "image" value at each location.
	- Use theses different image values to give features at each location.

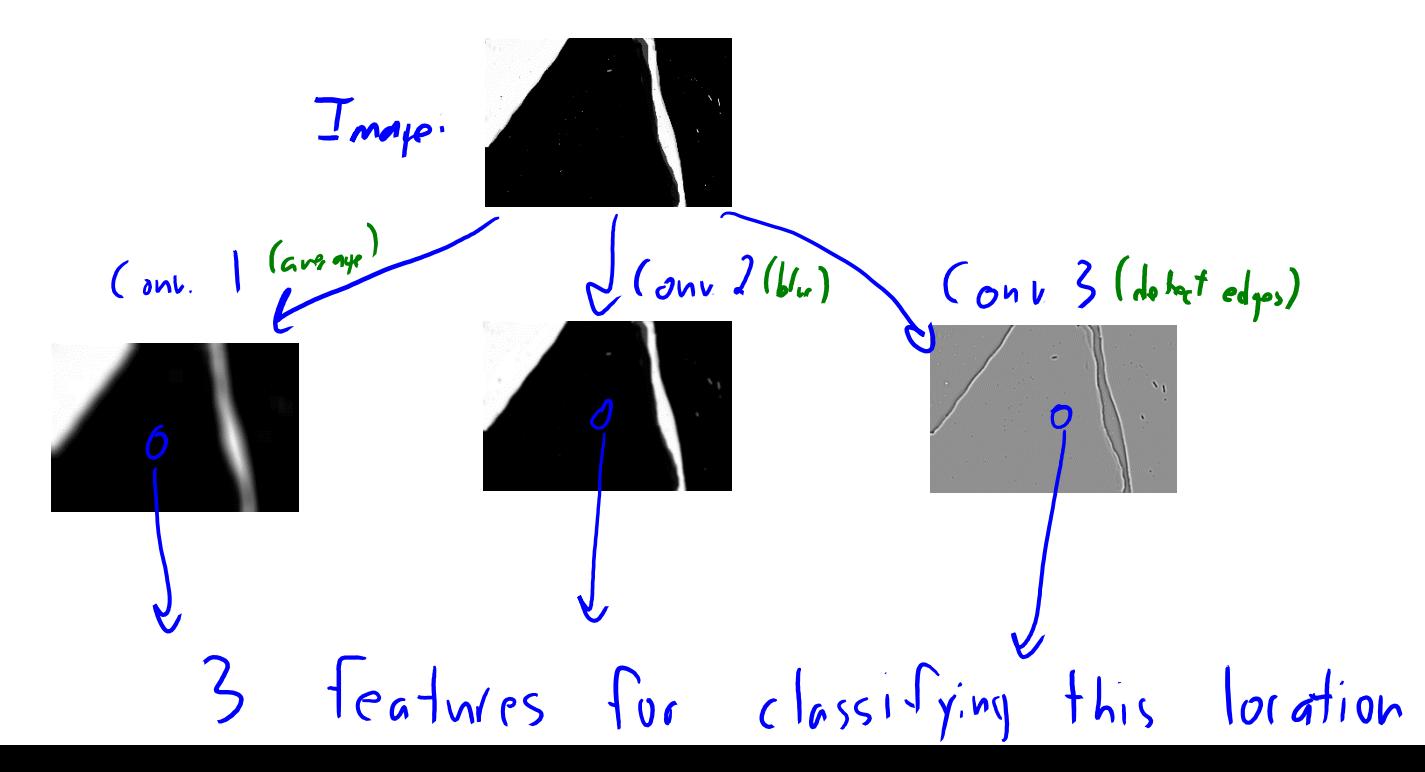

#### Convolutions: Big Picture

- What can features coming from convolutions represent?
	- Some filters give you an average value of the neighbourhood.
	- Some filters approximate the "first derivative" in the neighbourhood.
		- "Is there a change from low to dark to bright?"
		- "If so, from which direction in space?"
	- Some filters approximate the "second derivative" in the neighbourhood.
		- "Is there a spike or is the change speeding up?"
- Hope: we can characterize "what happens in a neighbourhood", with just a few numbers.

- Consider a 1D "signal" (maybe from sound):
	- We will come back to images later.

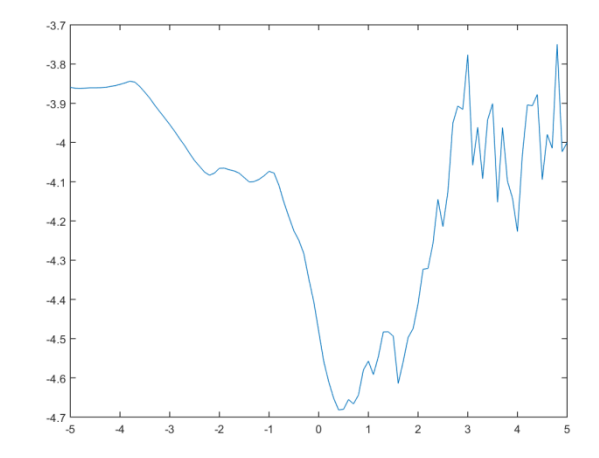

- For each "time":
	- Compute dot-product of signal at surrounding times with a "filter" of weights.

W= [-0.1416 -0.1781 -0.2746 0.1640 0.8607 0.1640 -0.2746 -0.1781 -0.141L]

- This gives a new "signal":
	- Measures a property of "neighbourhood".
	- This particular filter shows a local "how spiky" value.

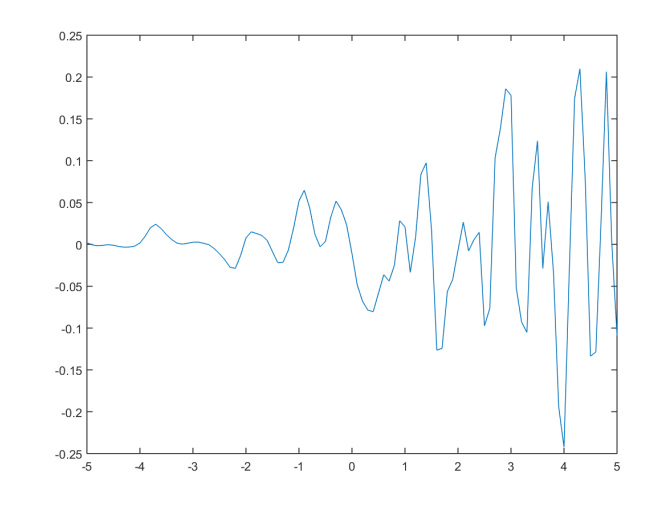

#### 1D Convolution (notation is specific to this lecture)

- 1D convolution input:
	- Signal 'x' which is a vector length 'n'.
		- Indexed by  $i=1,2,...,n$ .
	- Filter 'w' which is a vector of length '2m+1':
		- Indexed by  $i = -m, -m+1, \ldots -2, 0, 1, 2, \ldots, m-1, m$

$$
x=[0 \mid 1 \neq 3 \neq 3 \neq 13]
$$

$$
w = [0 -1 2 -1 0]
$$
  
 $w_2 w_1 w_0 w_1 w_2$ 

• Output is a vector of length 'n' with elements:

$$
Z_j = \sum_{j=-m}^{m} w_j x_{i+j}
$$

– You can think of this as centering w at position 'i',

and taking a dot product of 'w' with that "part"  $x_i$ .

- 1D convolution example:
	- Signal 'x':

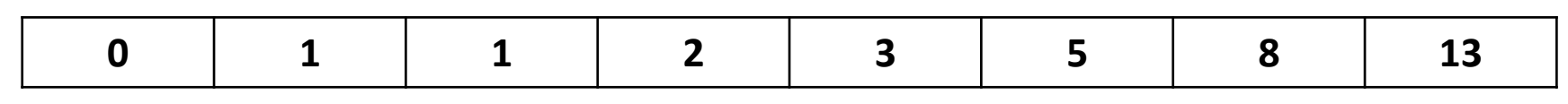

– Filter 'w':

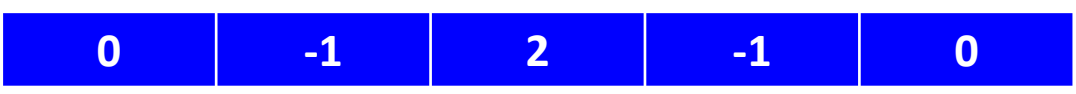

– Convolution 'z':

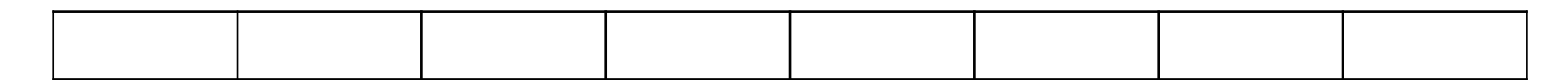

• 1D convolution example:

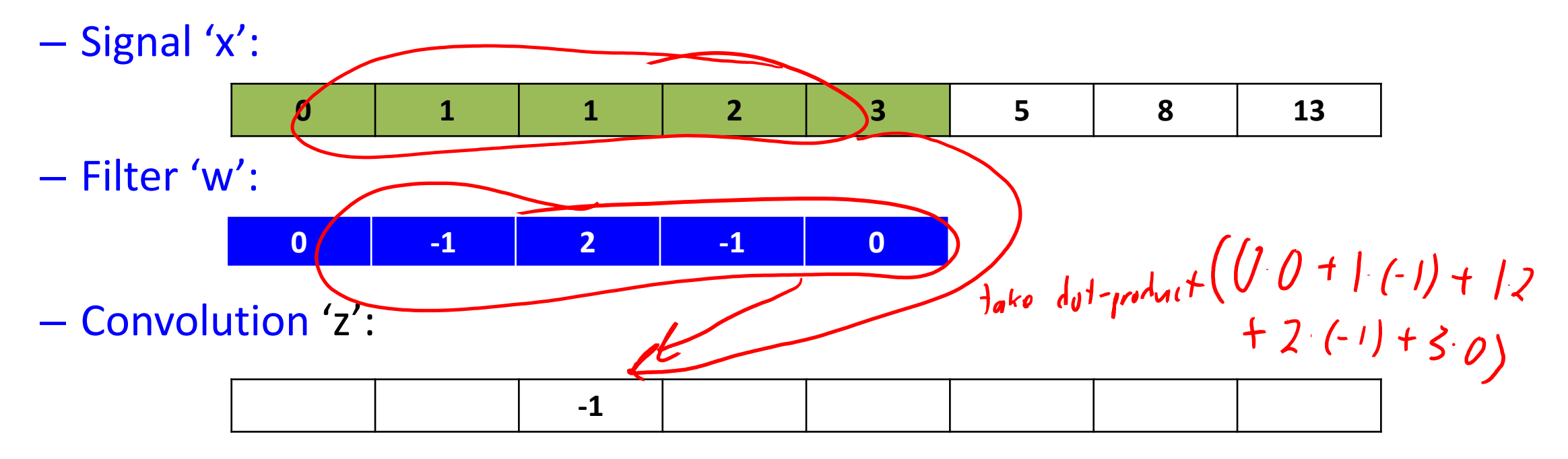

- 1D convolution example:
	- Signal 'x': – Filter 'w': – Convolution 'z': **0 1 1 2 3 5 8 13 0 -1 2 -1 0 -1 0**

- 1D convolution example:
	- Signal 'x':

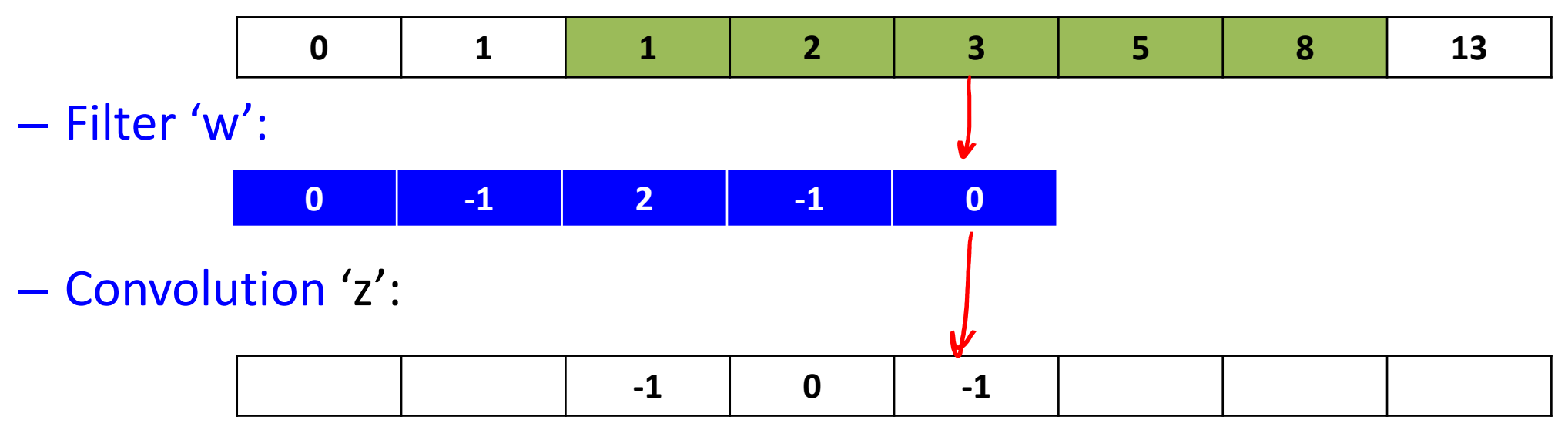

- 1D convolution example:
	- Signal 'x':

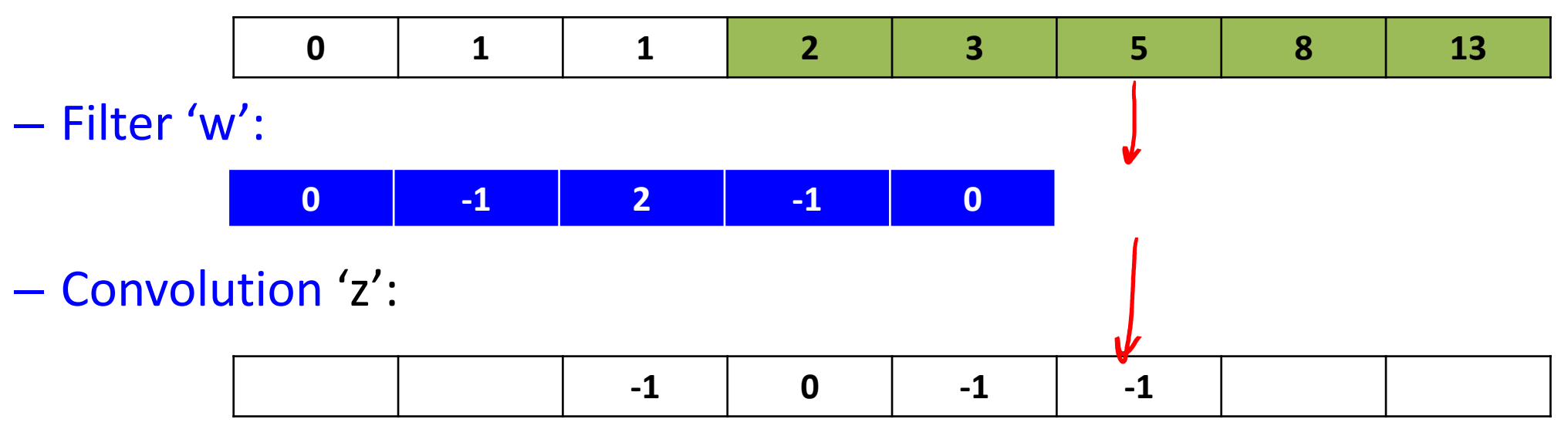

- Examples: Let x = LO 1 1 2 3 5 8 13] – "Identity"  $C_{\varphi}$   $\psi$  =  $[0 \ 1 \ 0]$   $Z = \bigcup_{\substack{0 \ y_0 + |y_1 + 0y_2| \ t_0 \ y_1 + |y_2 + 0y_3}} \left( \frac{1}{0 y_1 + |y_2 + 0 y_3} \right)$ <br>  $\bigcup_{\substack{w \in [0 \ 0 \ 1 \ 0 \ y_0 + 0 y_1 + |y_2}}$   $Z = \bigcup_{\substack{0 \ y_0 + 0 y_1 + |y_2}} \left( \frac{1}{0 y_1 + |y_2 + 0 y_3} \right)$ 
	-

• Examples: Let x = LO 1 1 2 3 5 8 13] – "Identity" avonye average  $L_{7W} = [0 1 0]$  $Z = [7 \t2/3 \t1/3 \t2 \t3^{1/3} \t5/3 \t8^{2}/3]$ – "Local Average" $W = [1/3 1/3 1/3]$ 

#### Boundary Issue

• What can we do about the "?" at the edges?

If  $x = [0 \mid 2 \mid 3 \mid 5 \mid 8 \mid 13]$  and  $w = [3 \mid 3 \mid 3 \mid 1$  then  $z = [3 \mid 3 \mid 1 \mid 3 \mid 2 \mid 3 \mid 3 \mid 5 \mid 5 \mid 8 \mid 3 \mid 7]$ 

- Can assign values past the boundaries:
	- "Zero":  $x=000C1$  1 2 3 5 8 13 0 0 0
	- "Replicate":  $x=0$  0 0  $\begin{bmatrix} 0 & 1 & 1 & 2 & 3 & 5 & 8 & 13 \end{bmatrix}$  3 3 3 3
	- "Mirror":  $x = 2 | | [0 | 1 2 3 5 8 13] 8 5 3$
- Or just ignore the "?" values and return a shorter vector:

$$
z=\begin{bmatrix}2/3&1/3&2&3/3&5/3&8/3\end{bmatrix}
$$

#### Formal Convolution Definition

• We've defined the convolution as:

$$
Z_i = \sum_{j=-m}^{m} w_j x_{i+j}
$$

• In other classes you may see it defined as:

$$
Z_i = \sum_{j=-m}^{n} w_j x_{i-j}
$$
  
(*rev*-*l o l w*)

$$
= \int w_j x_{i-j} d_j
$$
  
\n
$$
\left( \cos\omega s_j \sin\omega t + \frac{1}{2} \int_{0}^{1} \cos\omega t \sin\omega t \right)
$$

 $\mathbf{\Omega}$ 

- For simplicity we use "+" instead of "-", and assume 'w' and 'x' are sampled at discrete points (not functions).
- But keep this mind if you read about convolutions elsewhere.

- Translation convolution shift signal:
	- "What is my neighbour's value?"

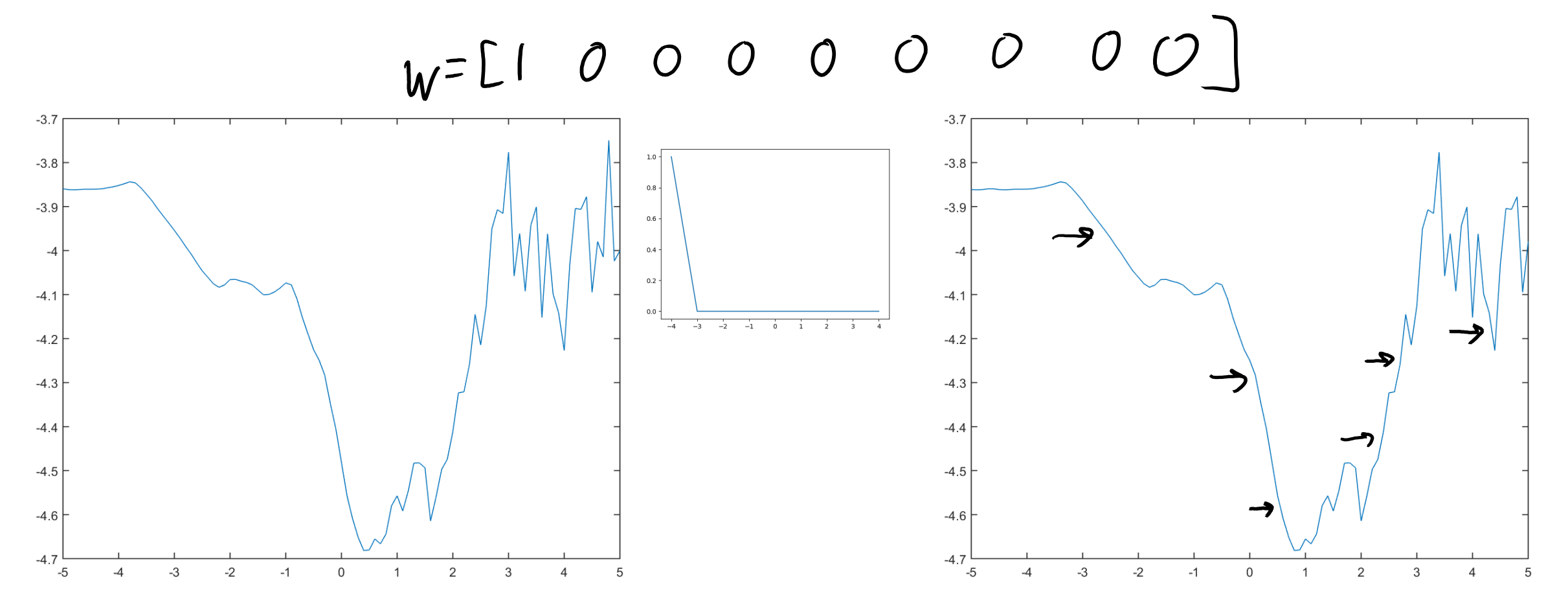

• Averaging convolution ("is signal generally high in this region?"

– Less sensitive to noise (or spikes) than raw signal.

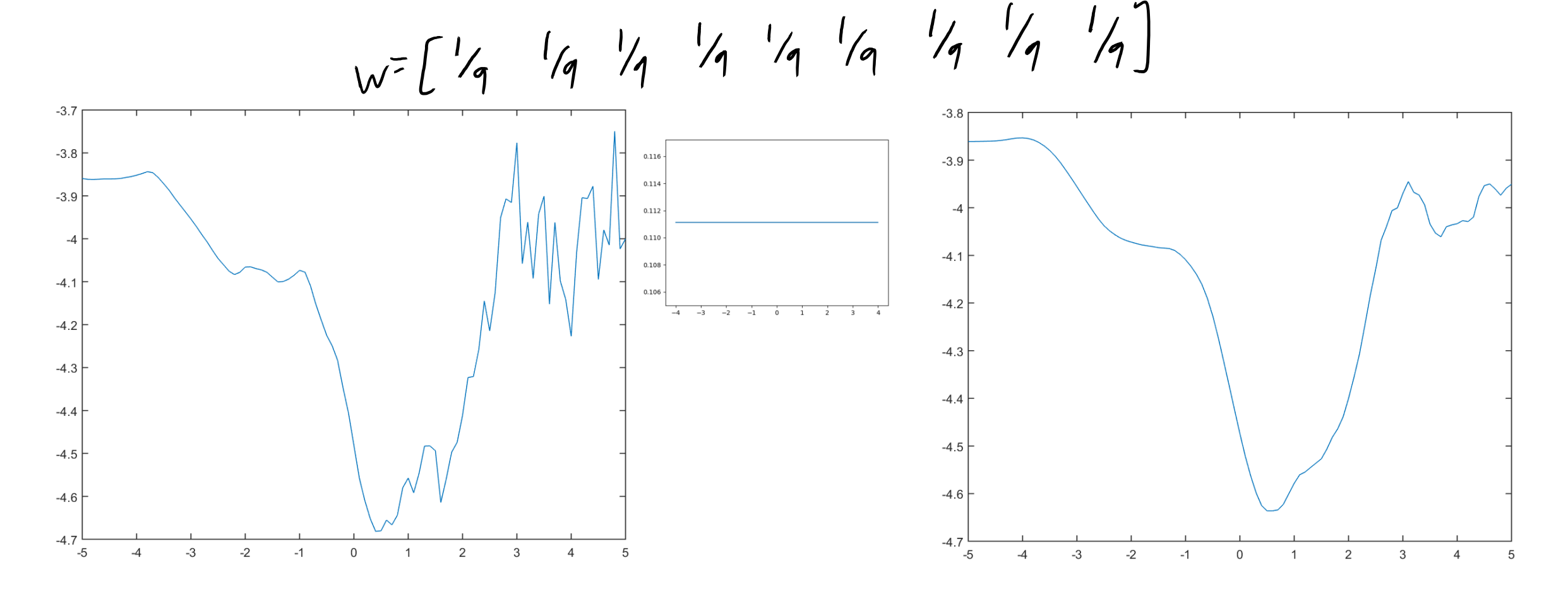

- Gaussian convolution ("blurring"):  $W_i \propto e^{-(\frac{i^2}{2\sigma^2})}$ 
	- Compared to averaging it's more smooth and maintains peaks better.

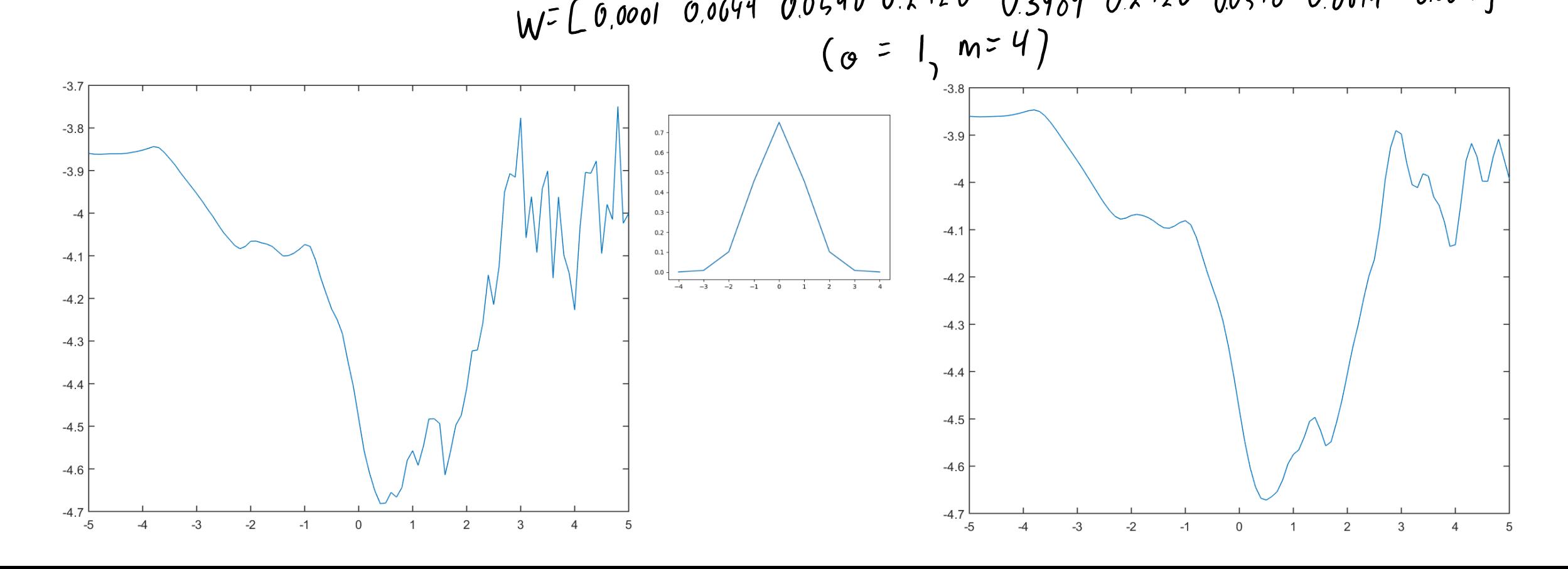

- Sharpen convolution enhances peaks.
	- An "average" that places negative weights on the surrounding pixels.

$$
w = [-1 \quad 3 \quad -1]
$$

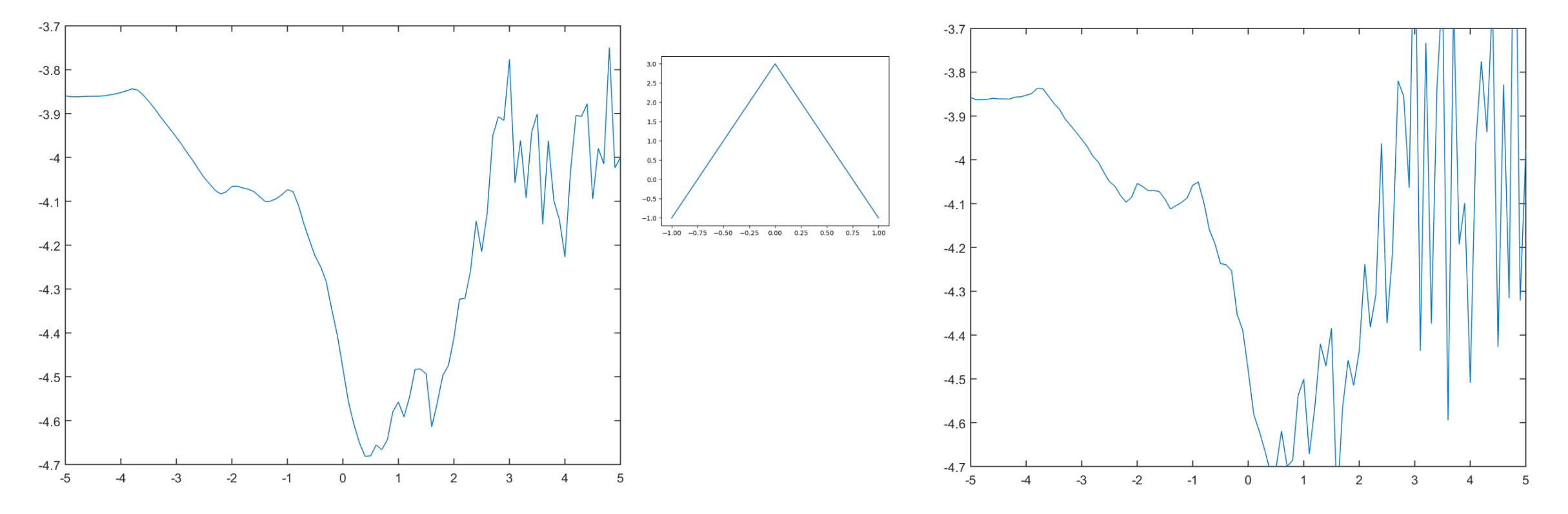

- Centered difference convolution approximates first derivative:
	- Positive means change from low to high (negative means high to low).

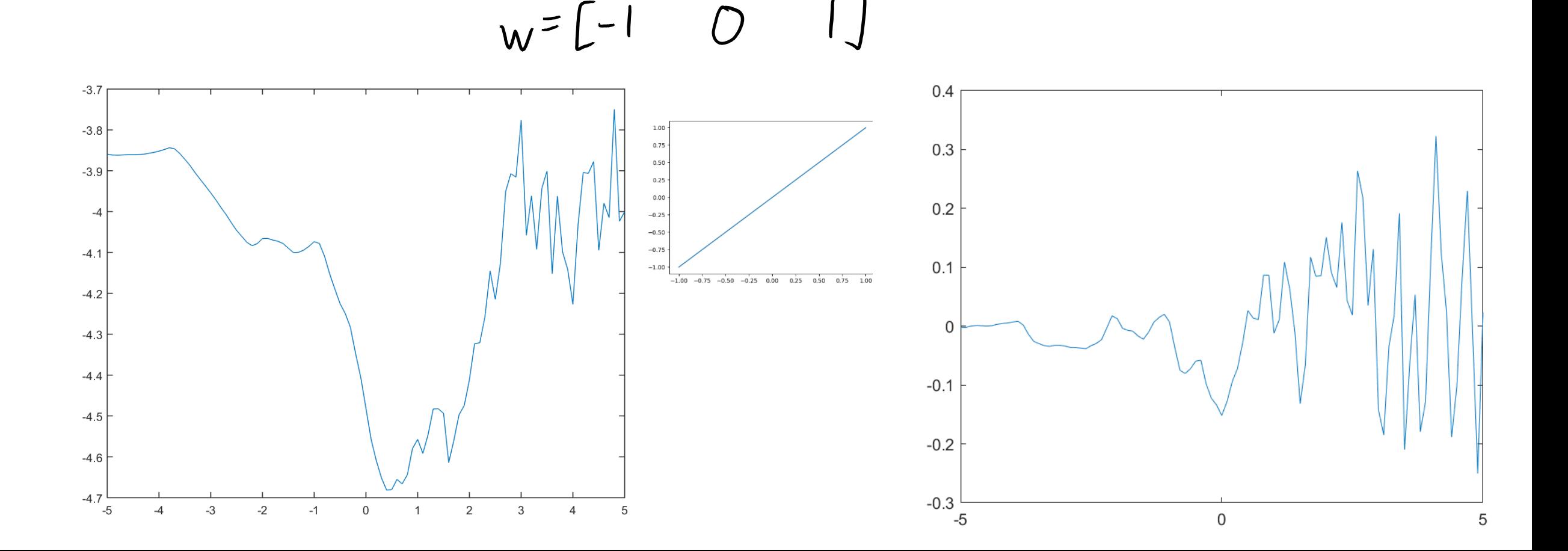

#### Digression: Derivatives and Integrals

- Numerical derivative approximations can be viewed as filters:
	- Centered difference: [-1, 0, 1] (derivativeCheck in findMin).

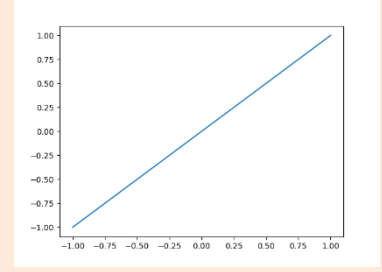

• Numerical integration approximations can be viewed as filters: – "Simpson's" rule: [1/6, 4/6, 1/6] (a bit like Gaussian filter).

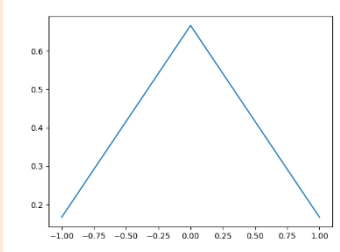

• Derivative filters add to 0, integration filters add to 1,

– For constant function, derivative should be 0 and average = constant.

- Laplacian convolution approximates second derivative:
	- "Sum to zero" filters "respond" if input vector looks like the filter

$$
w = \begin{bmatrix} -1 & 2 & -1 \end{bmatrix}
$$

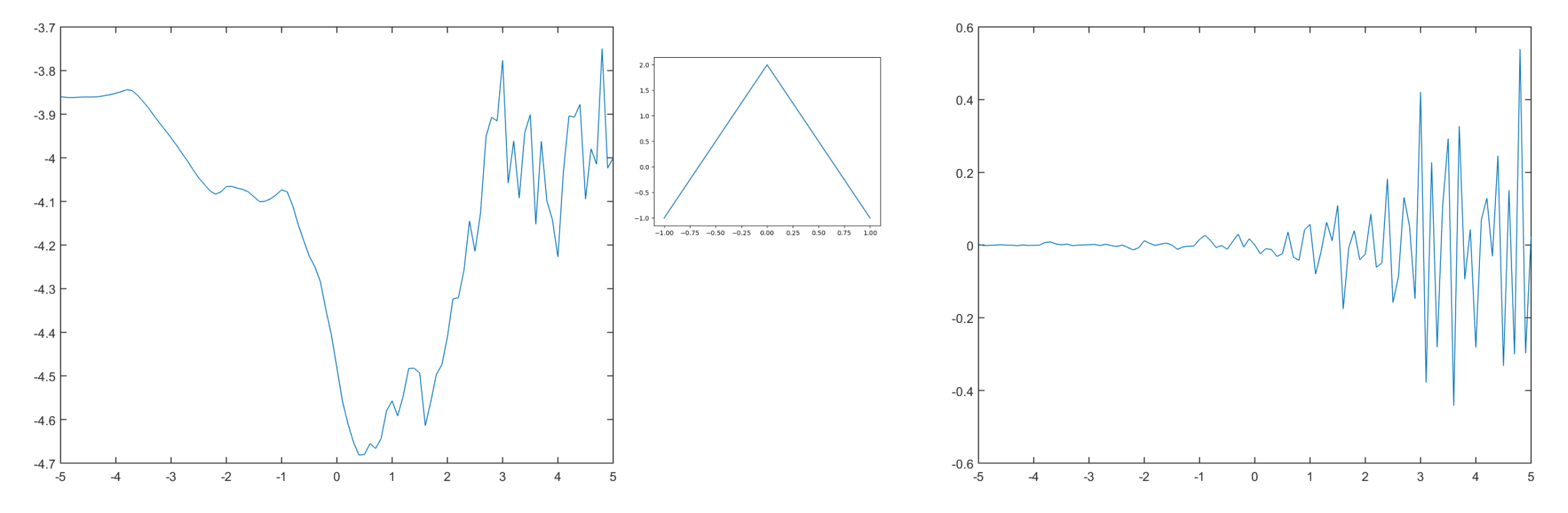

#### Laplacian of Gaussian Filter

- Laplacian of Gaussian is a smoothed 2<sup>nd</sup>-derivative approximation:
- $w_i = \left(1 \frac{1}{2\sigma^2}\right) c \times p \left(-\frac{1^2}{2\sigma^2}\right)$ W=[-01416-01781 -02746 0.1640 08607 01640-02746-01781 -01411] (then subtract mean)  $(g^{2}=1, m=4)$  $-3.7$  $0.25$  $-3.8$  $0.2$  $-3.9$  $0.15$  $0.1$  $0.05$

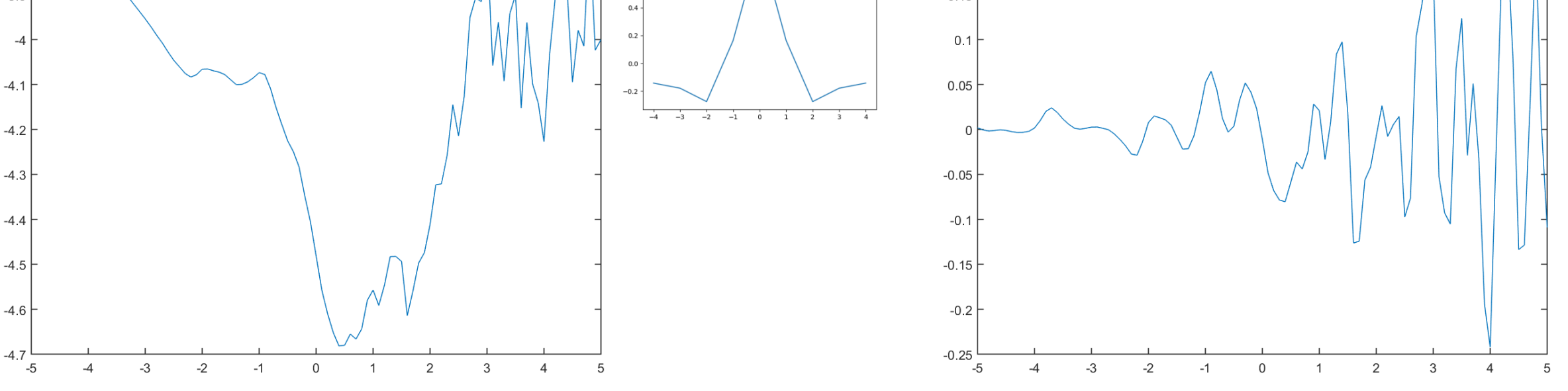

#### Images and Higher-Order Convolution

- 2D convolution:
	- Signal 'x' is the pixel intensities in an 'n' by 'n' image.
	- $-$  Filter 'w' is the pixel intensities in a '2m+1' by '2m+1' image
- The 2D convolution is given by:

$$
Z[i_{1},i_{2}] = \sum_{j_{1}=m}^{m} \sum_{j_{2}=m}^{m} w[j_{1},j_{2}] \times [i_{1}+j_{1},i_{2}+j_{2}]
$$

• 3D and higher-order convolutions are defined similarly.

$$
Z[i_{1},i_{2},i_{3}]=\sum_{j_{1}=m}^{m}\sum_{j_{2}=m}^{m}\sum_{j_{3}=m}^{m}w[i_{j_{1}},j_{2},j_{3}]}x[i_{1},i_{j_{1}},i_{2},i_{3}]
$$

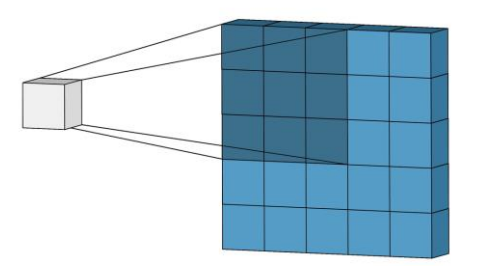

#### Image Convolution ExamplesZ  $\sf X$ Identity convolution  $(z\acute{e}ro\acute{e}s$  with a '' at  $w_{0,0}$ ) W  $Cov$  $\bigstar$  $f_{o}$  $|o|$ multiply element-vise<br>and add up result to got  $ZL_{ij}$

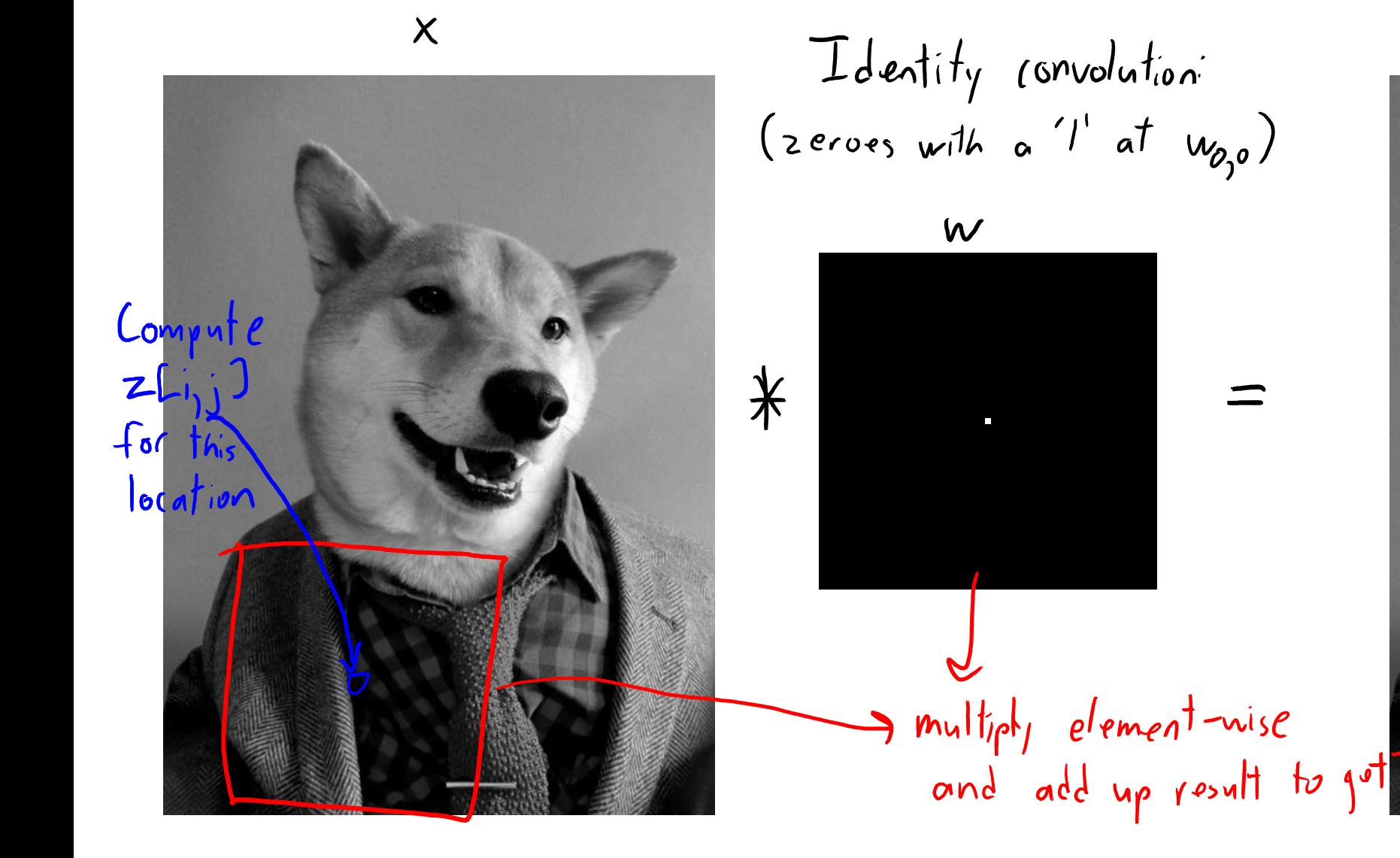

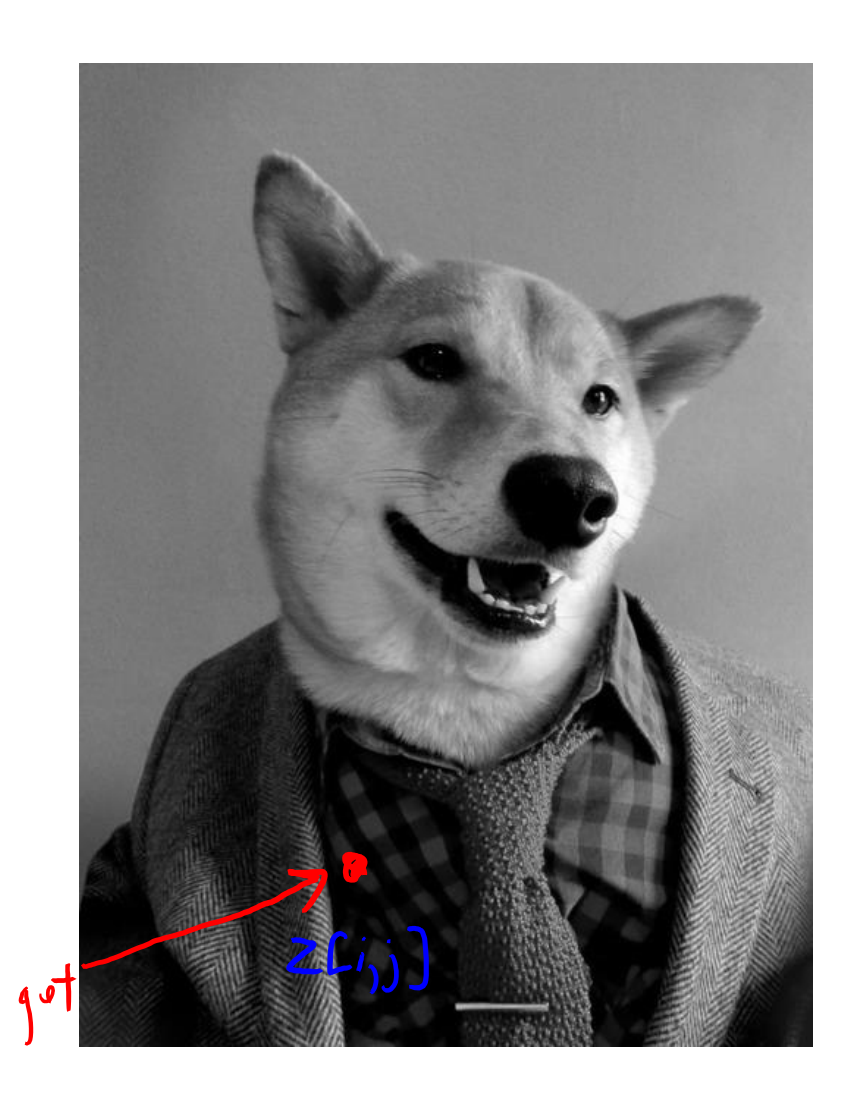

Z

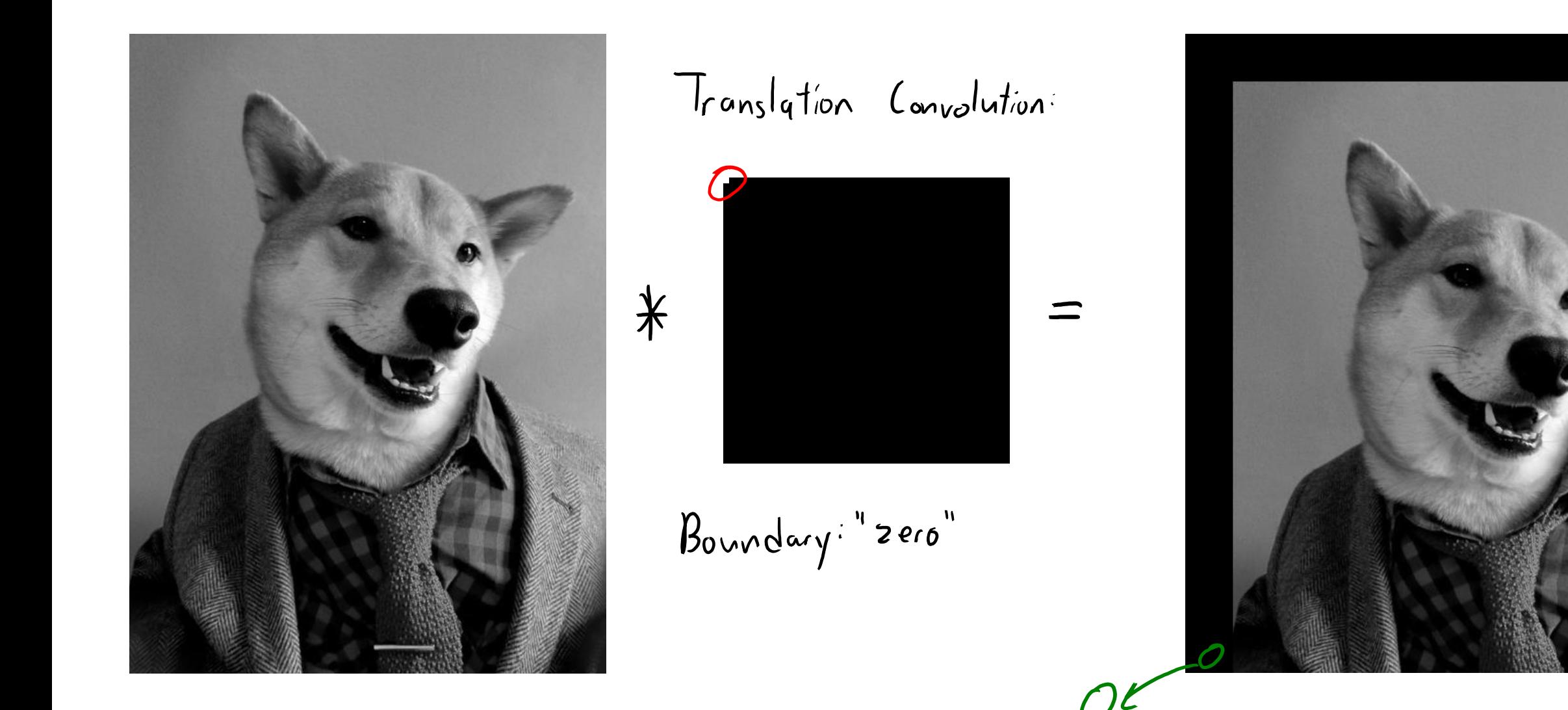

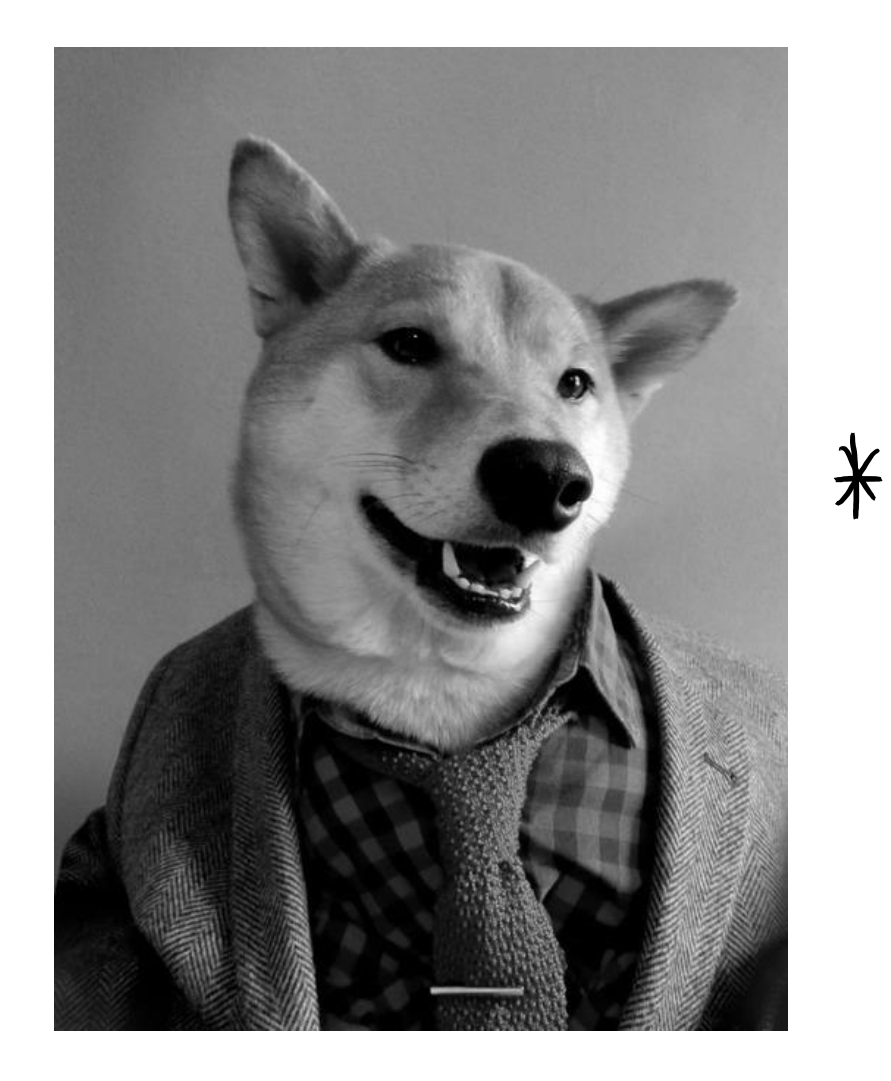

Translation Convolution:

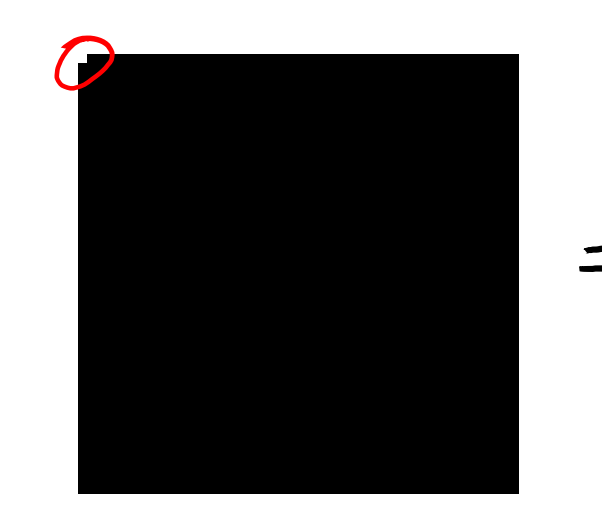

Boundary: "replicate"

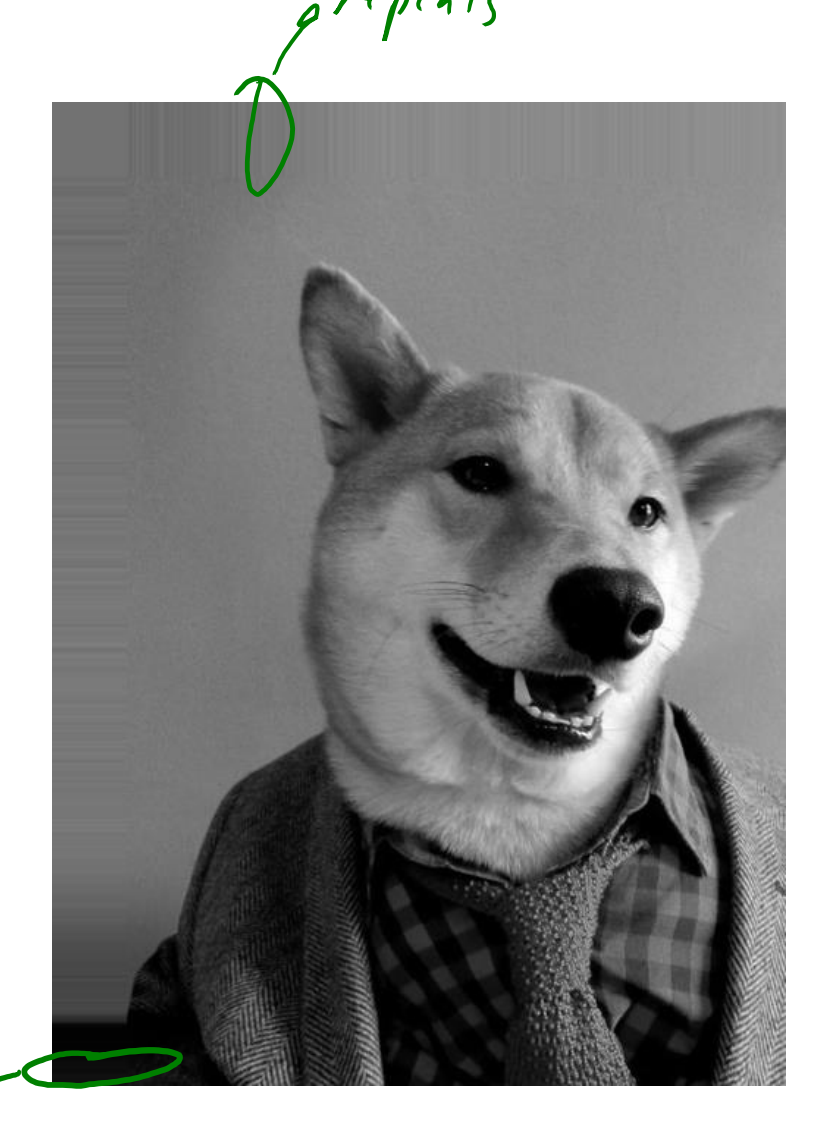

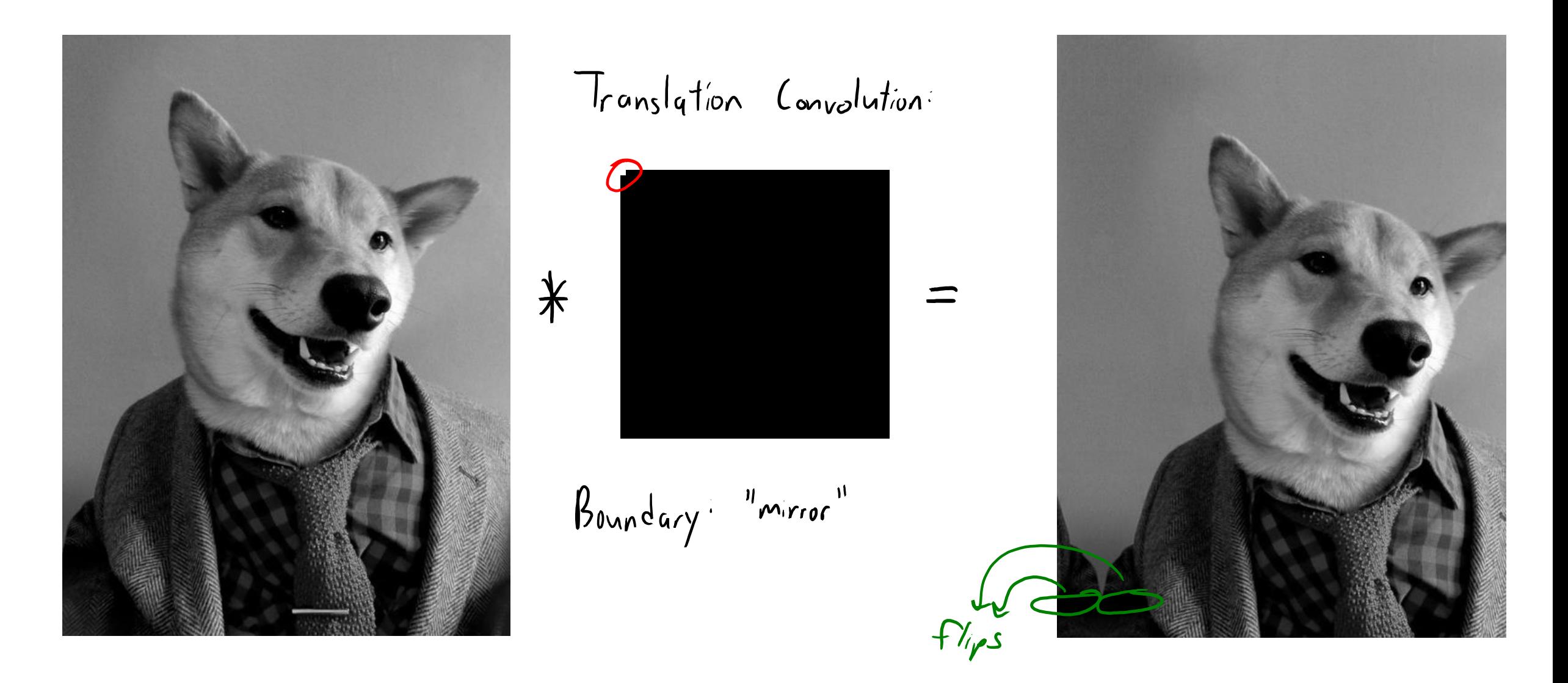

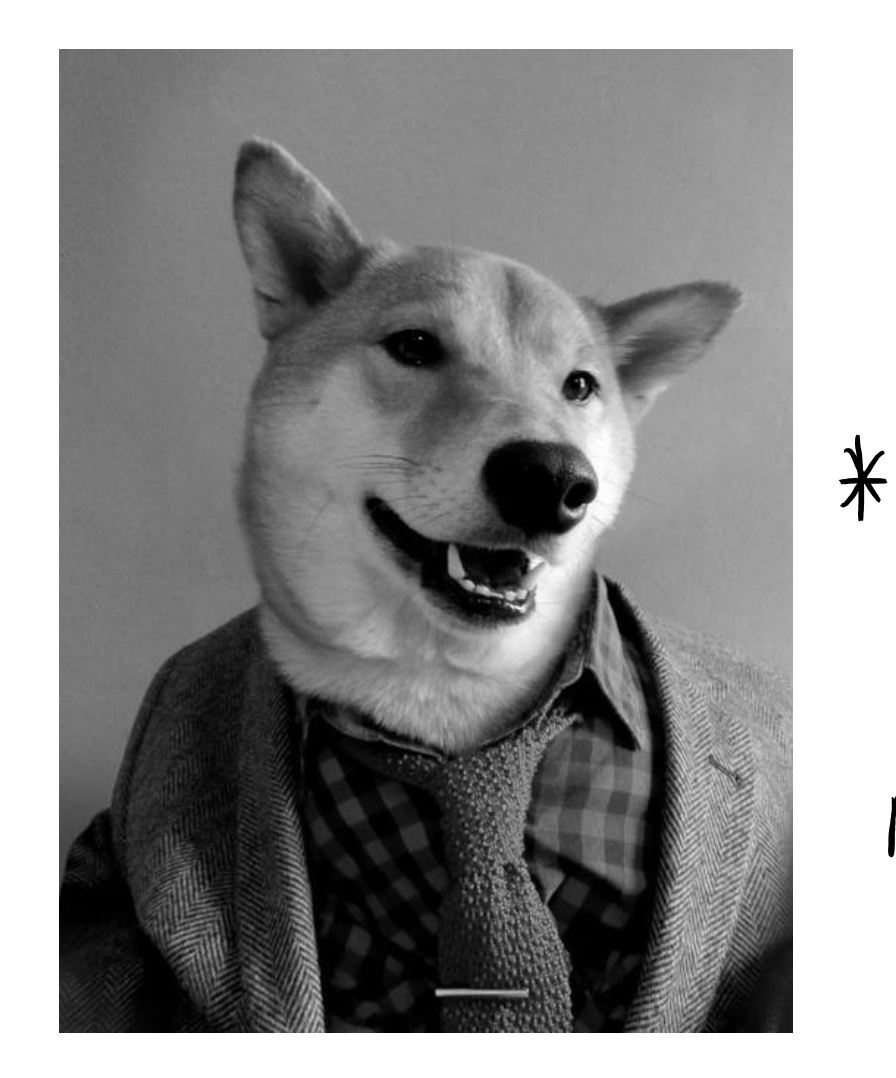

Translation Convolution:

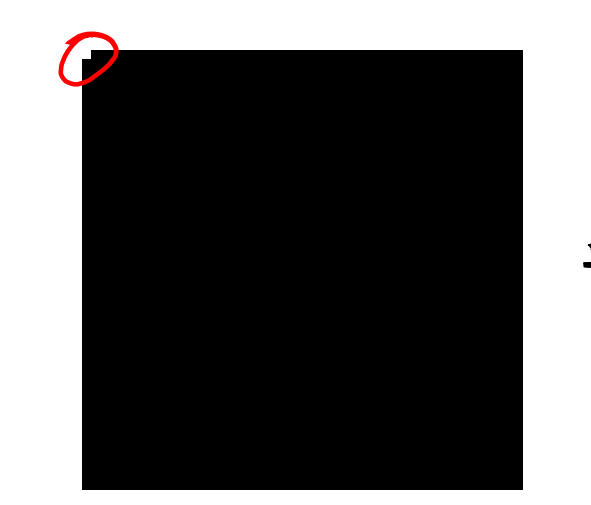

Boundary<sup>: "i</sup>gnore"

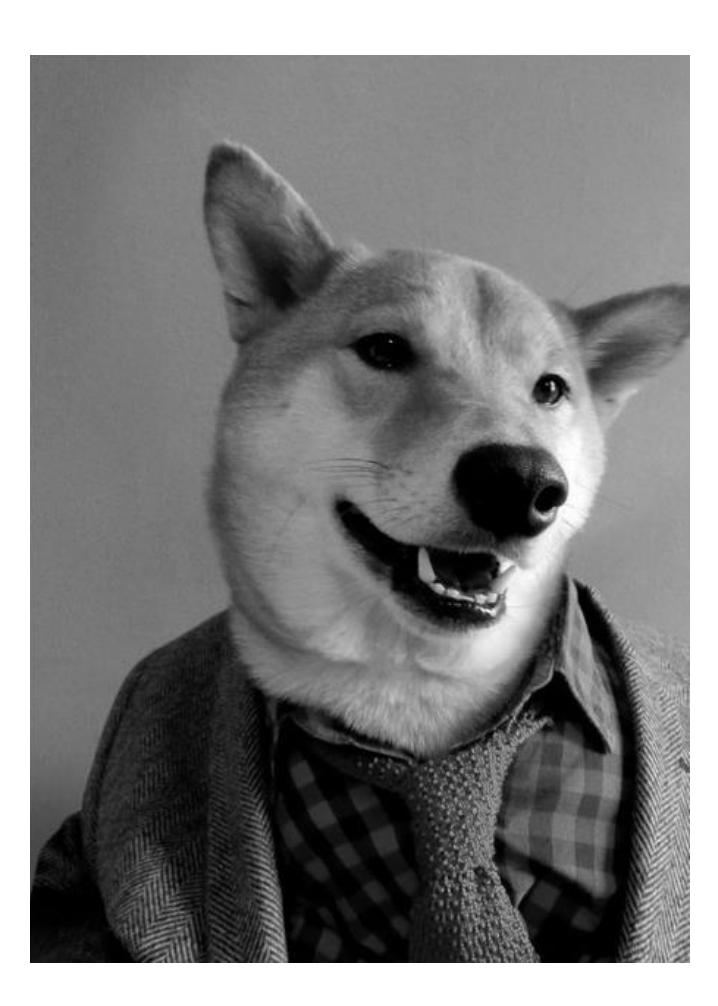

#### Summary

- Text features (beyond bag of words): trigrams, lexical, stem, shape. – Try to capture important invariances in text data.
- Global vs. local features allow "personalized" predictions.
- Convolutions are flexible class of signal/image transformations.
	- Can approximate directional derivatives and integrals at different scales.
	- Max(convolutions) can yield features invariant to some transformations.

- Next time:
	- $-$  A trick that lets you find gold and use the polynomial basis with  $d > 1$ .

#### Cyclic Features

• Cyclic features arise in many settings, especially with times:

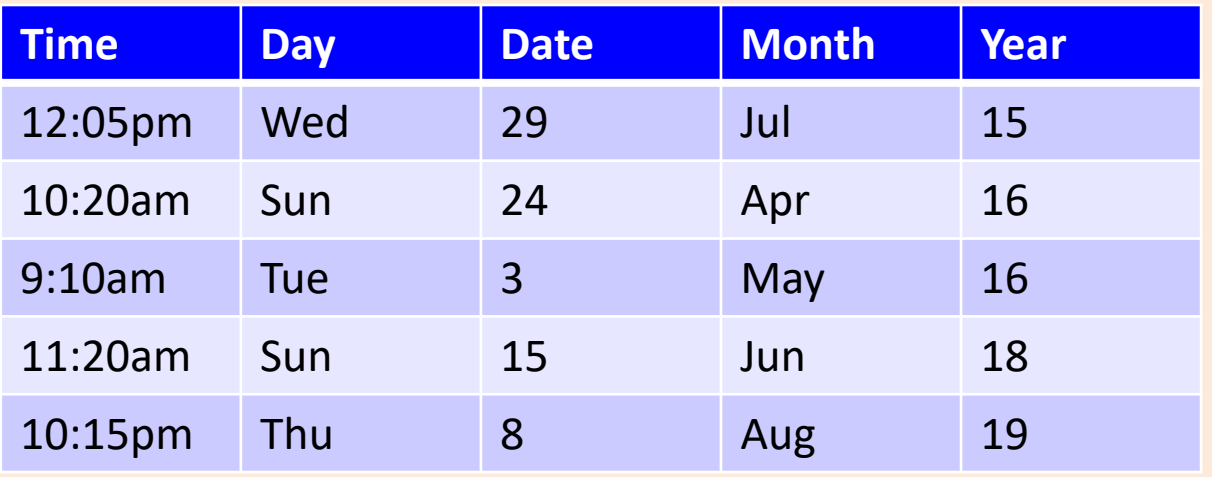

- Could use ordinal: "Jan"->1, "Feb"->2, "Mar"->3, and so on.
	- Reflects ordering of months
	- But this says that "Jan" and "Dec" are far.
	- We might want to incorporate the "cycle" that "1" comes after "12".

#### Cyclic Features

- One way to model cyclic features is as coordinates on unit circle.
	- Dividing circumference evenly across the cyclic values.

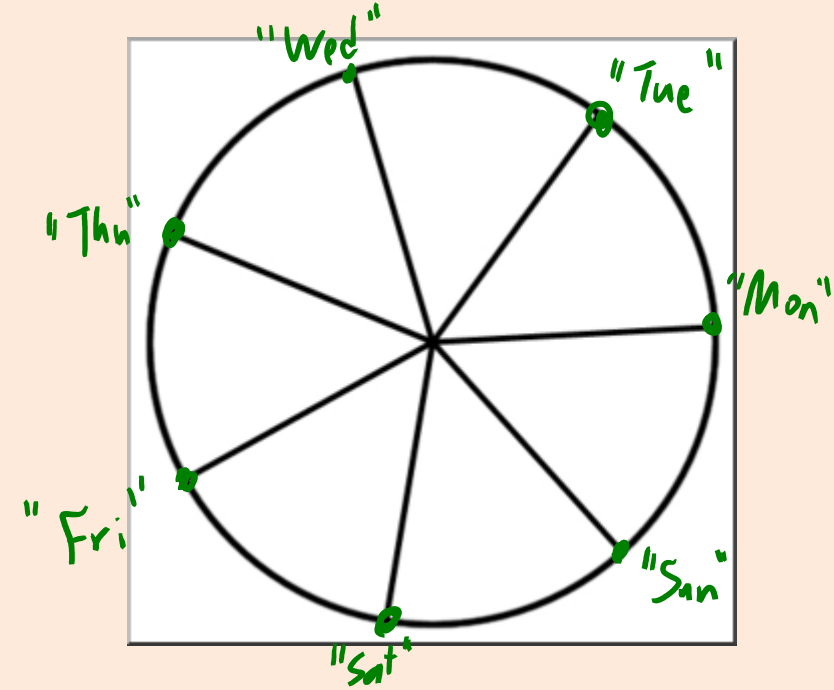

- Replace "Day" with the x-coordinate and y-coordinate (2 features).
	- Reflects that "Mon" is same distance from "Tue" as it is from "Sun".

https://www.abcteach.com/documents/clip-art-circle07-77-bw-i-abcteachcom-17022

#### Linear Models with Binary Features

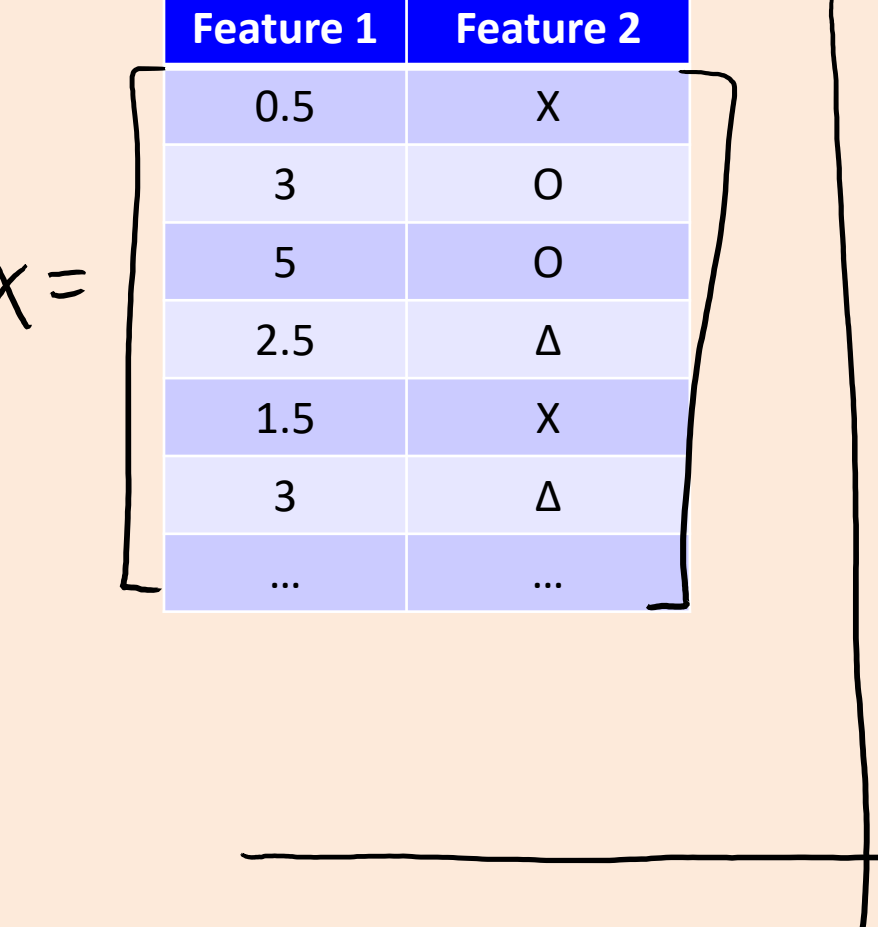

 $\circ$  $\sigma$ 

#### Linear Models with Binary Features

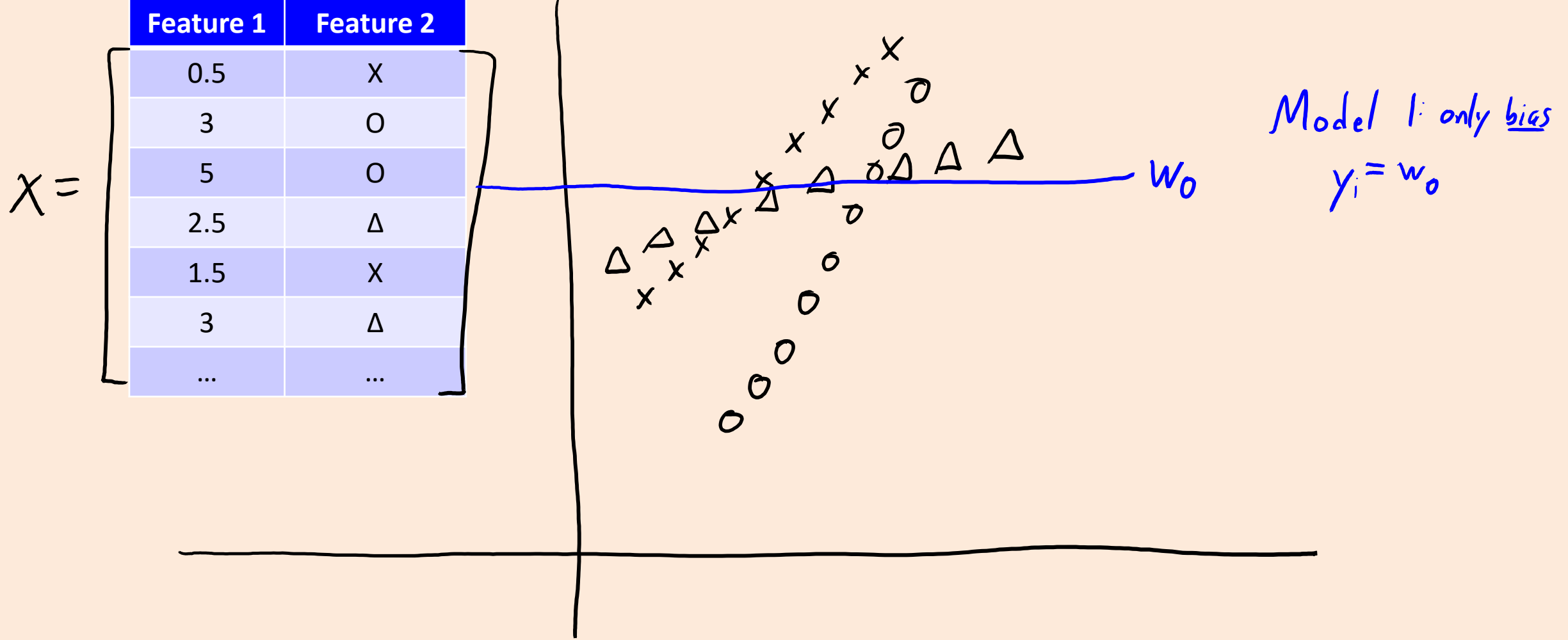

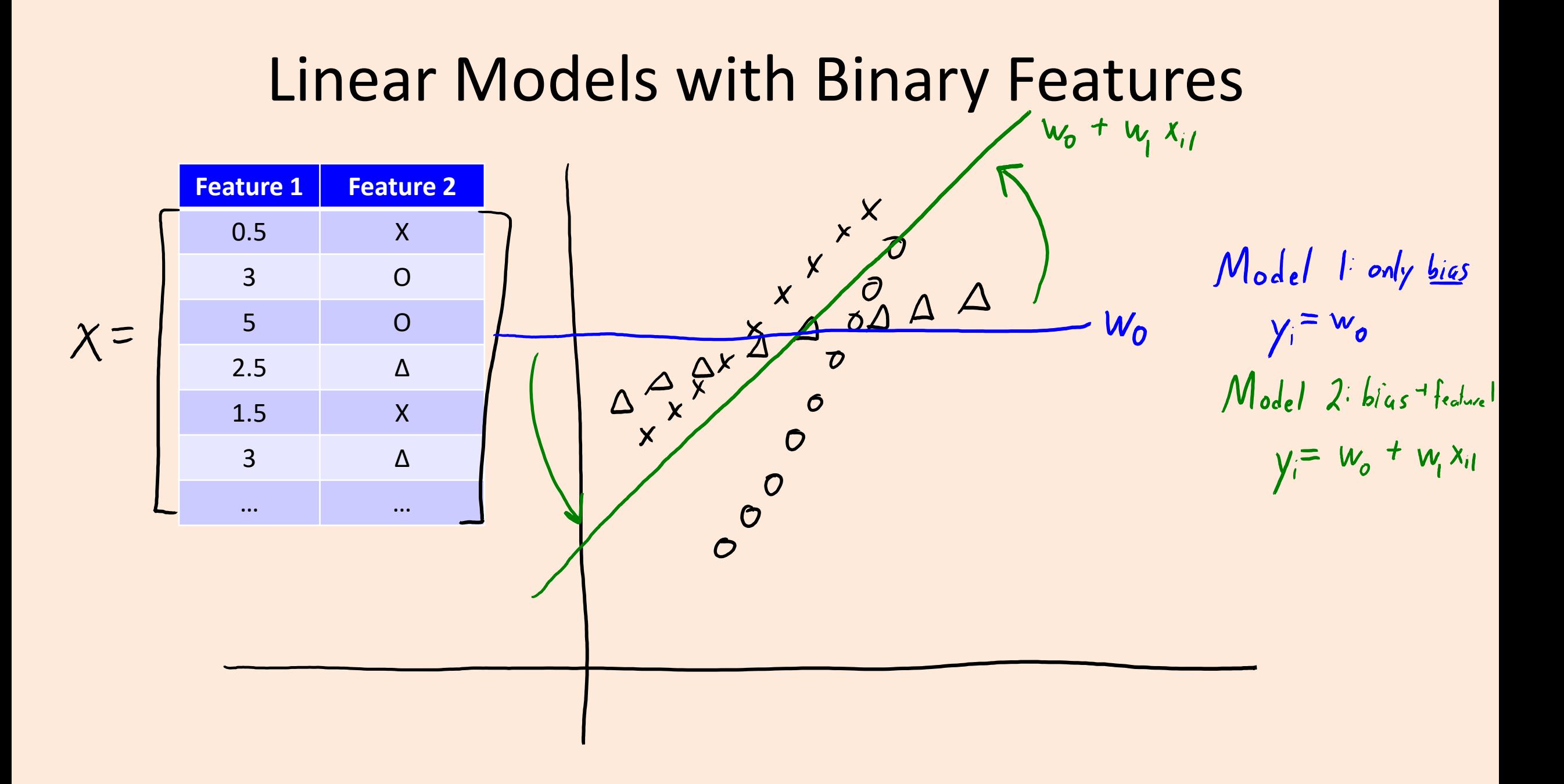

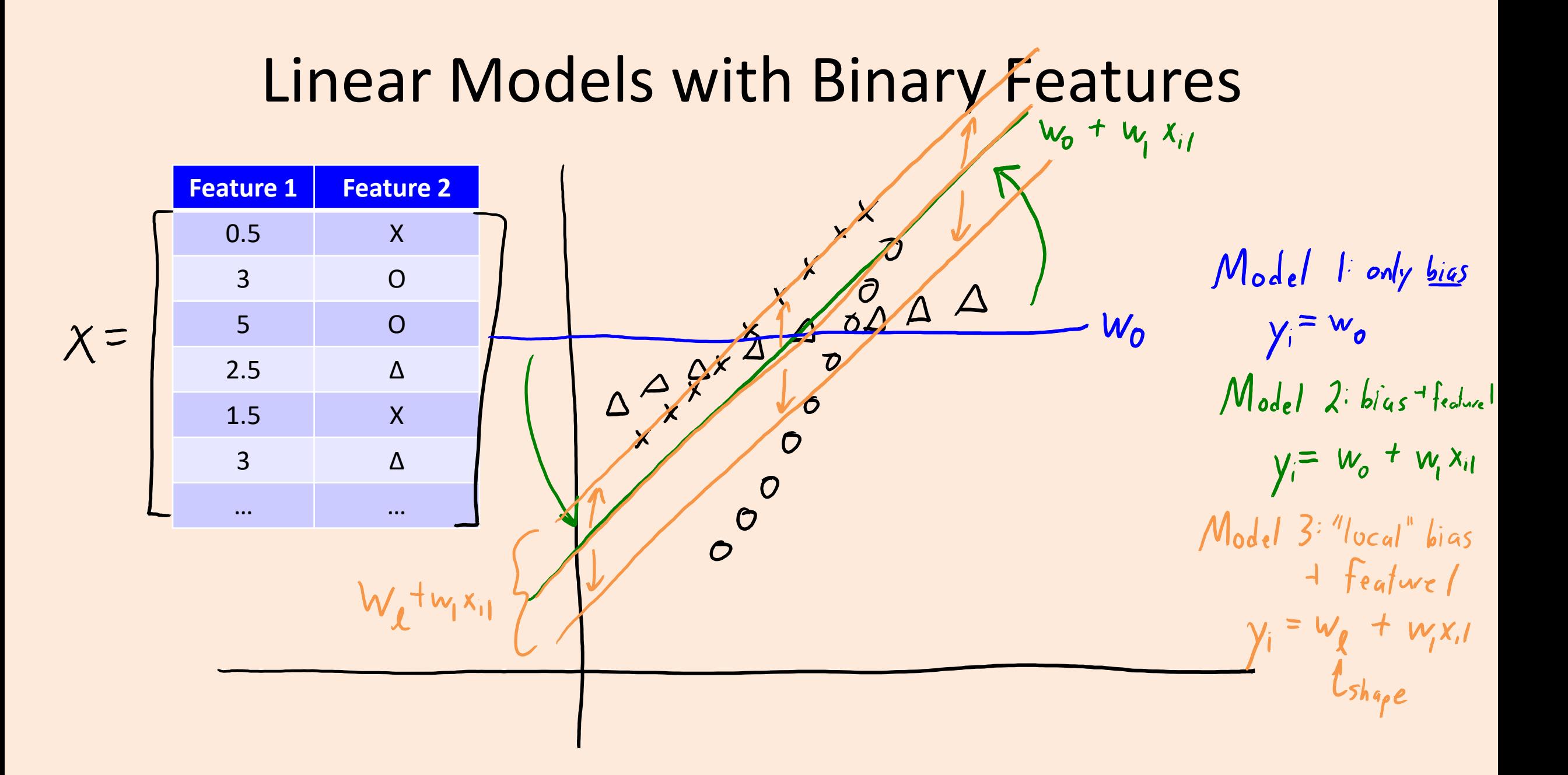

## Linear Models with Binary Features

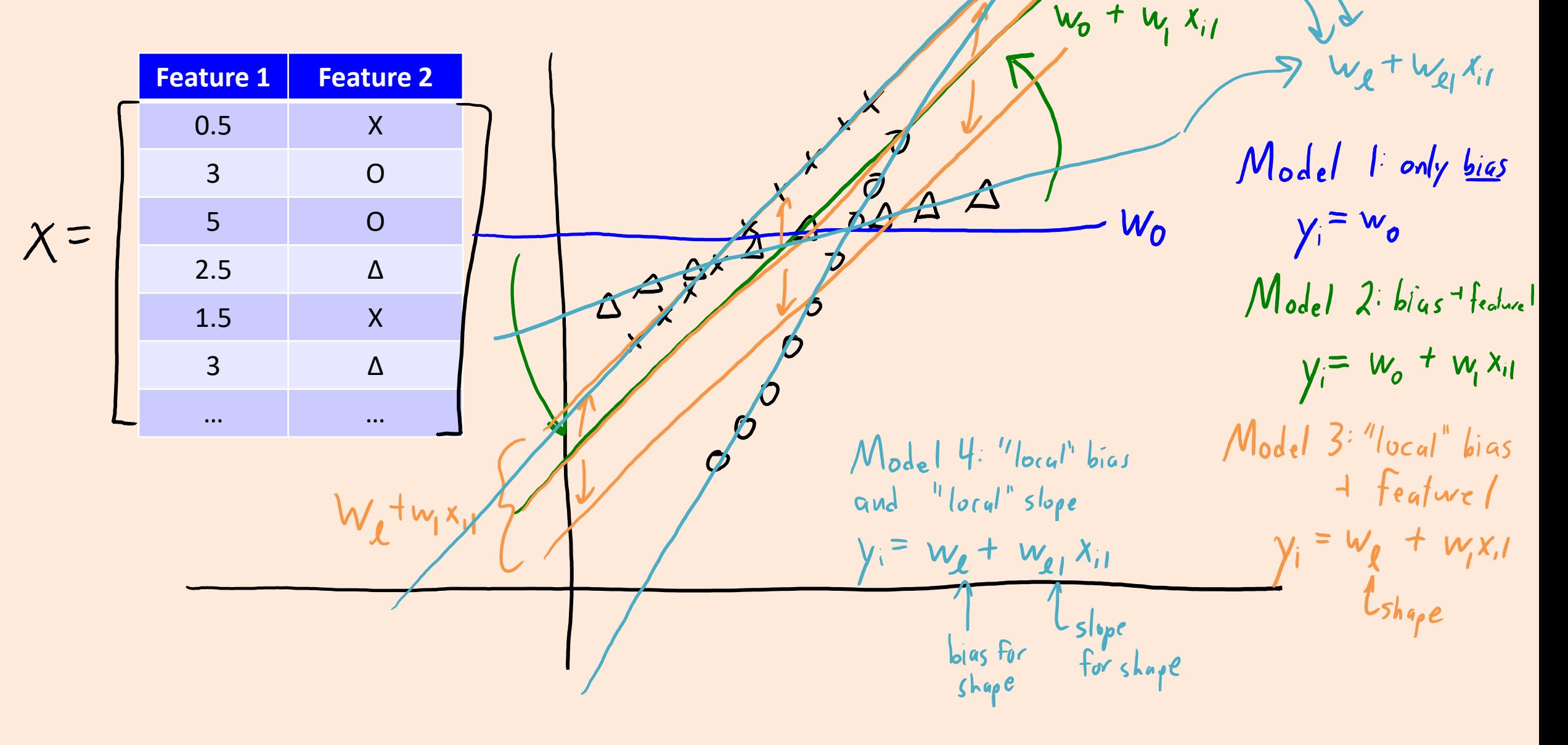

#### Linear Models with Binary Features  $w_{\ell}+w_{\ell}x_{i}$ **Feature 1 Feature 2** 0.5 X Model l'only bias 3 O 5 O  $W_0$  $y_i = w_o$  $X =$ 2.5 Δ Model 2: bias + feature 1.5 X  $y_i = w_o + w_i x_i$ 3 Δ … … $\beta$  $Model 3$ : "local" bias  $Model$  4: "local" bias  $\overline{c}$  $\frac{1}{\pi}$  feature / and "local" slope Wetwisy  $y_i = w_g + w_i x_i$  $y_i = w_{\ell} + w_{\ell} x_{i1}$  $l_{shape}$ Could also share information across Lslope categories with global bias slope bias for for shape  $Shape$  $y_i = w_0 + w_1 x_i + w_2 + w_1 x_i$

#### Global and Local Features for Domain Adaptation

- Suppose you want to solve a classification task, where you have very little labeled data from your domain.
- But you have access to a huge dataset with the same labels, from a different domain.
- Example:
	- You want to label POS tags in medical articles, and pay a few \$\$\$ to label some.
	- You have access the thousands of examples of Wall Street Journal POS labels.
- Domain adaptation: using data from different domain to help.

#### Global and Local Features for Domain Adaptation

- "Frustratingly easy domain adaptation":
	- Use "global" features across the domains, and "local" features for each domain.
	- "Global" features let you learn patterns that occur across domains.
		- Leads to sensible predictions for new domains without any data.
	- "Local" features let you learn patterns specific to each domain.
		- Improves accuracy on particular domains where you have more data.
	- For linear classifiers this would look like:

$$
Y_{i} = \text{sign}(w_{1}^{T}x_{ig} + w_{d}^{T}x_{id}) \text{ f}e^{r\text{argmax}} \text{ s}e^{r\text{c} \cdot \text{fric}}
$$
  
from the domain

#### FFT implementation of convolution

- Convolutions can be implemented using fast Fourier transform: – Take FFT of image and filter, multiply elementwise, and take inverse FFT.
- It has faster asymptotic running time but there are some catches:
	- You need to be using periodic boundary conditions for the convolution.
	- Constants matter: it may not be faster in practice.
		- Especially compared to using GPUs to do the convolution in hardware.
	- The gains are largest for larger filters (compared to the image size).